## Mastère Spécialisé Ingénierie de Gestion de Sites Web

tech, université

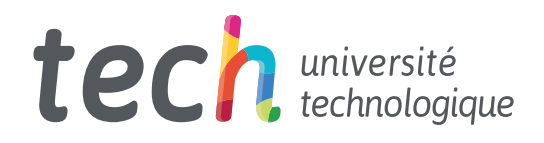

Mastère Spécialisé Ingénierie de Gestion de Sites Web

- » Modalité: en ligne
- » Durée: 12 mois
- » Qualification: TECH Université Technologique
- » Intensité: 16h/semaine
- » Horaire: à votre rythme
- » Examens: en ligne

Accès au site web: [www.techtitute.com/fr/ingenierie/master/m](http://www.techtitute.com/fr/ingenierie/master/master-ingenierie-gestion-sites-web)aster-ingenierie-gestion-sites-web

## Sommaire

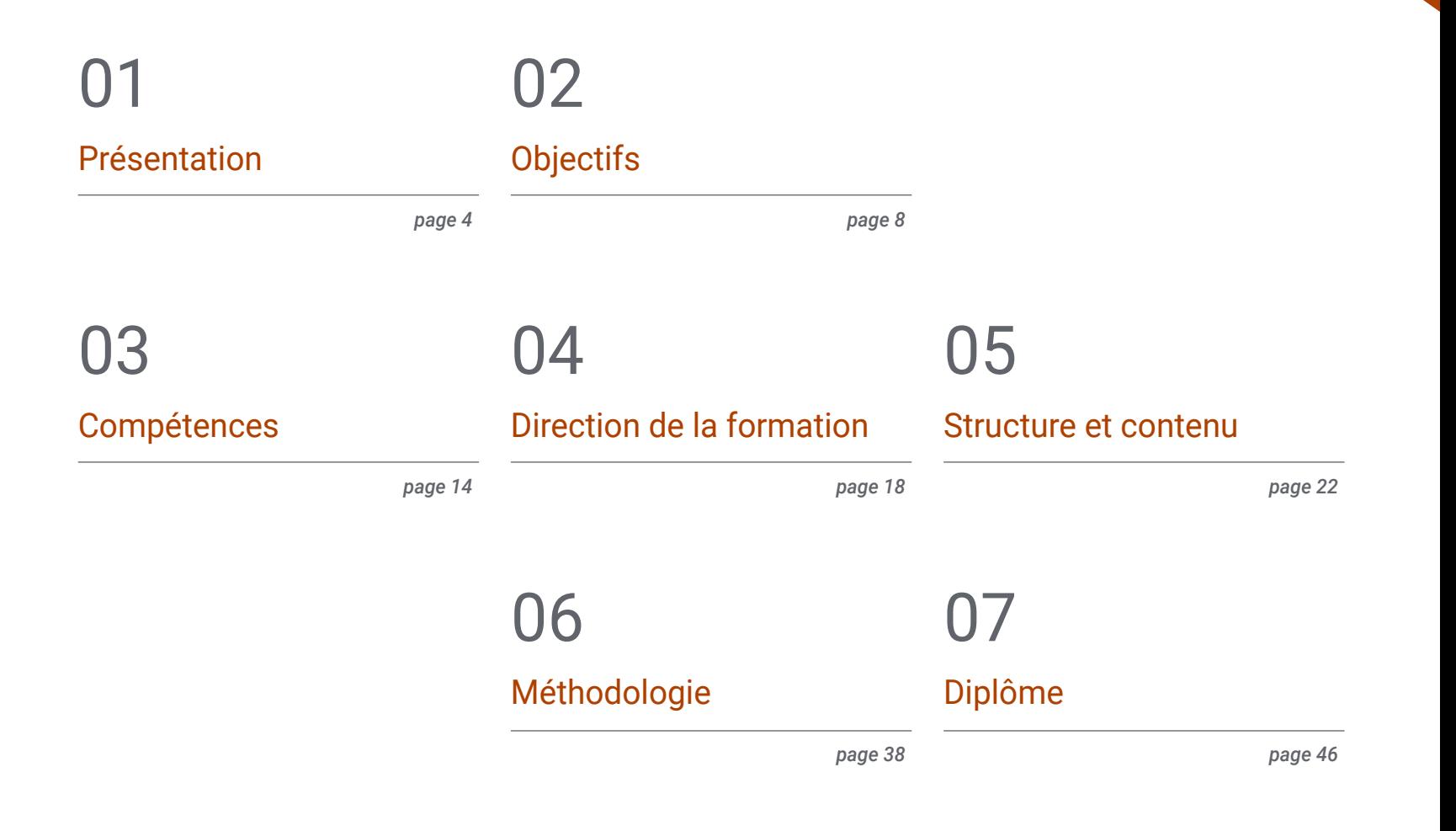

## <span id="page-3-0"></span>Présentation 01

Cette qualification de haut niveau offre à ses étudiants la possibilité de se spécialiser dans la gestion et la programmation de sites web, les préparant ainsi à couvrir un large éventail de destinations professionnelles. Le contexte actuel est dominé par l'environnement numérique où les sites web sont une partie fondamentale de cet écosystème social dans lequel il est essentiel d'avoir une présence sur Internet. À ce stade, les personnes, les entreprises et les institutions qui ne sont pas en ligne n'existent pas. Ainsi, la demande de professionnels ayant des compétences en gestion du web est très élevée. Cependant, il y a un manque d'experts dans ce domaine, ce qui signifie que ceux qui se sont spécialisés dans ce domaine auront du succès à court terme. Pour cette raison, ce programme offre la réponse pour progresser professionnellement immédiatement et devenir un diplômé apprécié et recherché sur le marché du travail.

Présentation | 05 tech

*Devenez un professionnel très demandé dans le domaine de la gestion du Web, l'un des secteurs offrant le plus de possibilités d'emploi de nos jours"*

## tech 06 | Présentation

L'internet et l'environnement numérique ont rapidement transformé le monde. De nombreuses tâches qui étaient autrefois effectuées de manière analogique et hors ligne sont aujourd'hui réalisées dans le monde numérique; il est donc devenu essentiel d'être présent dans ce domaine pour pouvoir réaliser toutes sortes de transactions, de promotions et de ventes. Par ailleurs, la nature démocratisante de l'internet a fait que toutes sortes de personnes et d'institutions ont la possibilité de créer leur propre site web à des fins différentes, ce qui a donné lieu à d'innombrables possibilités d'emploi.

Cette obligation d'être présent dans l'environnement en ligne a conduit à l'émergence de différents postes professionnels spécialisés dans différents espaces web. Toutefois, il existe certains postes qui, bien que recherchés, ne présentent pas la spécialisation nécessaire exigée par les clients et les employeurs. Ainsi, le présent programme spécialisé en Ingénierie de la Gestion des Sites Internet de la Faculté d'Ingénierie de TECH comble cette lacune et offre aux étudiants une opportunité certaine de devenir des experts très recherchés.

À l'issue de ce programme, l'étudiant aura accès aux connaissances nécessaires pour mener à bien une gestion du web efficace et compétitive, grâce aux outils et contenus préparés par les meilleurs experts du domaine. De cette manière, le diplômé fournira à ses clients et employeurs un ensemble de services liés à l'administration de pages web qui feront de lui un élément précieux dans ce domaine professionnel.

Pour que vous puissiez tirer le meilleur parti des contenus disponibles dans ce programme, TECH a développé une méthodologie soigneusement conçue, avec un enseignement innovant et totalement flexible; adapté aux besoins de chaque étudiant, qui sera accompagné à tout moment par des experts du diplôme.

Ce Mastère Spécialisé en Ingénierie de Gestion de Sites Web contient le programme académique le plus complet et le plus actuel du marché. Les principales caractéristiques sont les suivantes:

- L'acquisition des connaissances nécessaires pour devenir un expert en gestion du web
- L'approche 100% numérique et pratique, qui rend les contenus directement applicables dans le domaine professionnel
- La méthodologie d'étude flexible adaptée à chaque étudiant, en tenant compte de ses besoins
- La possibilité de développer des connaissances innovantes dans un domaine qui évolue rapidement et qui nécessite une mise à jour constante
- Les leçons sont dispensées de différentes manières, à la fois théoriques et pratiques, par des experts en gestion du web qui apporteront aux étudiants toutes leurs connaissances pour les mener au succès
- La possibilité d'accéder au contenu à partir de n'importe quel appareil fixe ou portable doté d'une connexion internet

*Démarquez-vous avec ce Mastère Spécialisé et obtenez un succès professionnel immédiat"*

## Présentation | 07 tech

*Tout le monde a un site web, il faut des experts pour les gérer; cet expert pourrait être vous"*

*Spécialisez-vous et trouvez les opportunités de carrière que vous méritez avec cette qualification attrayante.*

> *Donnez un coup de pouce à votre carrière: apprenez à gérer des sites web au plus haut niveau.*

Le programme comprend, dans son corps enseignant, des professionnels du secteur qui apportent à cette formation l'expérience de leur travail, ainsi que des spécialistes reconnus de grandes sociétés et d'universités prestigieuses.

Son contenu multimédia, développé avec les dernières technologies éducatives, permettra au professionnel d'apprendre de manière contextuelle et située. En d'autres termes, un environnement simulé qui permettra une formation en immersion et programmé pour s'entraîner à des situations réelles.

La conception de ce programme est axée sur l'Apprentissage par les Problèmes, grâce auquel le professionnel doit essayer de résoudre les différentes situations de la pratique professionnelle qui se présentent tout au long de l'année académique. Pour ce faire, l'étudiant sera assisté d'un innovant système de vidéos interactives, créé par des experts reconnus.

# <span id="page-7-0"></span>Objectifs 02

Les objectifs de ce programme sont de préparer les étudiants à devenir un grand expert en gestion du web et de les orienter professionnellement, afin que cette qualification fasse la différence sur le marché du travail. Ainsi, ce Mastère Spécialisé en Ingénierie de Gestion de Sites Web propose un itinéraire éducatif innovant et complet pour atteindre cet objectif, grâce à des contenus uniques et spécialisés et des experts qui guideront l'étudiant tout au long du processus d'apprentissage.

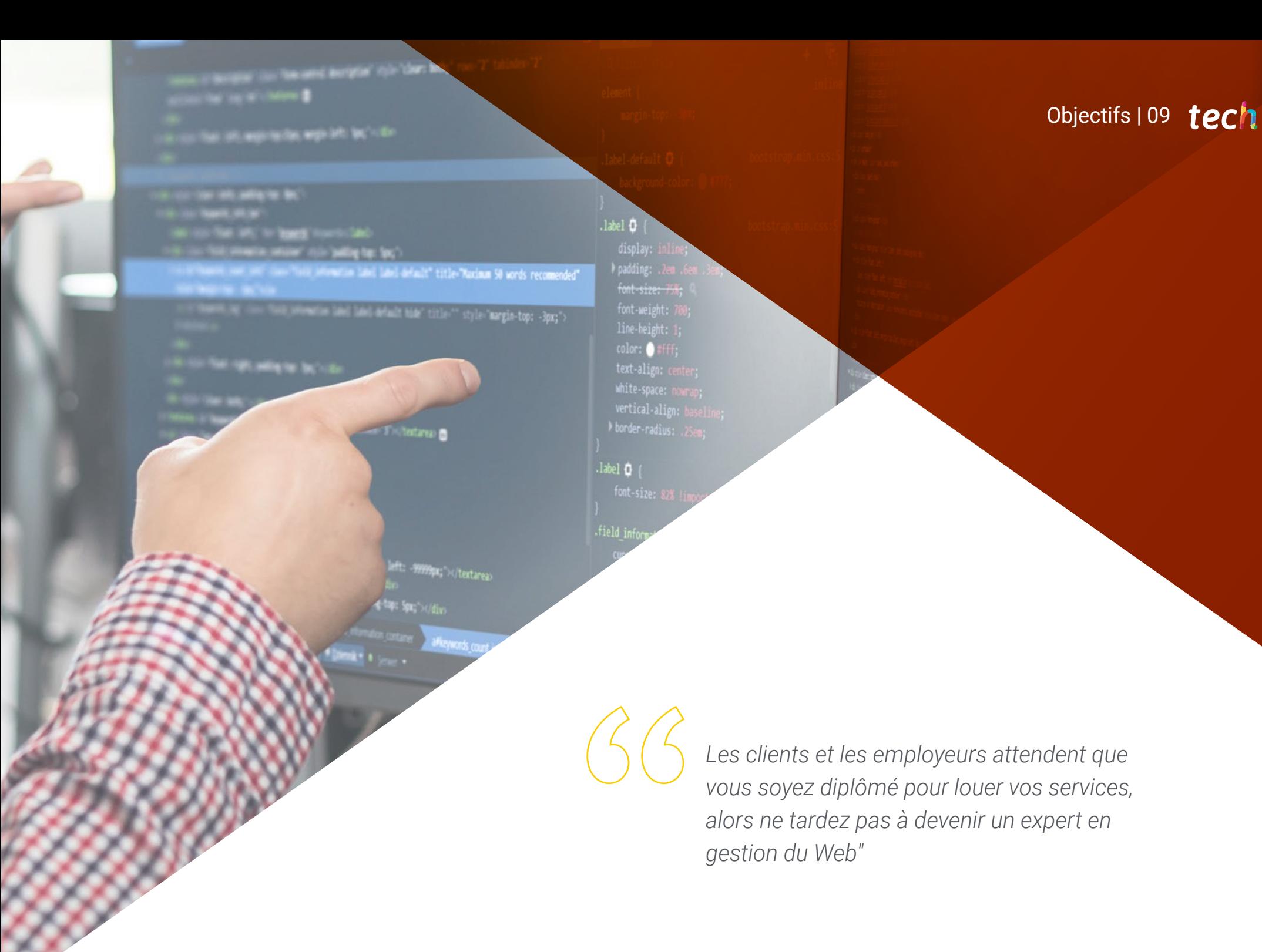

## tech 10 | Objectifs

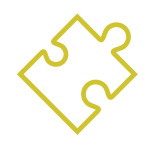

## Objectifs généraux

- Examiner le processus de création de contenu web par le biais du langage de balisage HTML, ainsi que déterminer le style et améliorer l'apparence d'une page web grâce aux règles CSS
- Développez des applications aux structures complexes, en utilisant les différentes procédures, fonctions et objets qui intègrent JavaScript
- Acquérir des connaissances spécialisées en PHP pour la mise en œuvre d'applications côté serveur
- Examiner la construction du modèle logique de données
- Examiner les types et les phases de l'architecture web, en tenant compte du contexte du développement du web et des applications
- Générer des connaissances spécialisées sur la création d'une architecture web et son implication dans la réussite du projet
- Établir des lignes directrices pour la réalisation d'audits de sécurité dans les environnements web, notamment les vulnérabilités les plus détectées et exploitées au niveau mondial et leur prévention
- Établir un processus de réponse aux incidents de sécurité
- Analyser l'importance de l'expérience utilisateur en tant que discipline qui englobe avec succès la technologie, la conception et l'interaction
- Mettre en œuvre les phases de la conception de l'expérience utilisateur
- Appliquer les principaux outils, méthodes et techniques de recherche pour concevoir des expériences numériques centrées sur l'utilisateur
- Créer des environnements numériques attrayants, utilisables et accessibles afin d'offrir une expérience utilisateur satisfaisante
- Développer des connaissances spécialisées pour la création d'un e-commerce à partir de zéro
- Analyser la structure et la programmation des bases de données
- Examiner une stratégie de marketing réussie et déterminer comment mener des campagnes promotionnelles
- Établir une stratégie pour un environnement web de développement et de production
- Installer, gérer et optimiser entièrement un service d'hébergement web en production et développer un environnement sécurisé contre les attaques extérieures et *Backups*
- Analyser et examiner le contexte de la gestion du contenu dans les projets web

## Objectifs 11 tech

--ug = modifier\_ob. or object to mirror<br>**Mod.mirror object - o**bject to mirror<br>**-mod.mirror\_object**<br>Mon **MIRROR** X<sup>\*</sup><br> **MOD** USE X = True<br>
MOD USE V = True  $\begin{array}{rcl}\n\text{-mod.use} & x & = & \text{True} \\
\text{-mod.use} & y & = & \text{False} \\
\text{-mod.use} & & & & \text{False}\n\end{array}$ MORE MIRROR Y  $\frac{\text{mod.use}}{\text{mod.use}}$  = False \_mod.use\_z = False<br>ation\_ms = False **ation == "MIRROR\_Z":<br>ation == "MIRROR\_Z":**<br>mod use :  $\frac{mod \cdot use_x - rankOR_z}{mod \cdot use_x} = False$  $\frac{mod \cdot use_y = False}{mod \cdot use_y = False}$  $\textsf{mod}.\textsf{use\_z} = \textsf{True}$ 

tion at the end -add ( select= 1 b.select=1 t.scene.objects.activ ected" + str(modifier  $\mathbf{r}^{\text{cont}}$ ob.select = 0 .context.selected\_ob objects[one.name].sel

"please select exactly

**PERATOR CLASSES -**

R BLOCK.

g<sub>iet</sub> Operator): g<sub>a</sub>dperstor):<br>mirror to the selected<br>mirror mirror\_x" mirror to the script<br>t.mirror\_mirror\_x"<br>t.mirror\_mirror\_x"  $x^{\prime}$ 

ext):<br>active\_object<sup>wile(-"ffot</sup>")<br>active\_object" is

ile ( -- ipacitus contents);<br>Le Contentine lenguage interviews[i]);<br>free\_page( (untilline leng) are the binochill);

**The Commission of the Commission Commission** 

- kmallacisizeni(vermum inin) - ahlachsvolzeni(pid: +), triw<br>Static int groups frimmsovisioner –

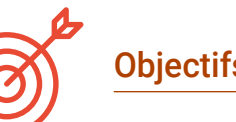

## Objectifs spécifiques

#### Module 1. Méthodologies de développement d'applications Web

- Déterminer les éléments clés d'une analyse de rentabilité, d'une vision du produit et des témoignages d'utilisateurs
- Planifier les itérations en fonction de la vitesse de l'équipe et de la durée de l'itération
- Recueillir et hiérarchiser les exigences pour un projet Agile
- Reconnaître les lignes directrices pour la décomposition, l'estimation et l'attribution des User Stories
- Développer des pratiques agiles pour gérer la qualité et le risque des projets
- Calculer les indicateurs de performance des coûts et des délais d'un projet agile
- Analyser les principaux problèmes d'approvisionnement pour les projets agiles
- Utiliser des outils et des stratégies pour impliquer activement les parties prenantes tout au long de la vie d'un projet
- Examiner les stratégies de leadership des équipes autogérées les plus performantes

#### Module 2. Langages de programmation Web

- Intégrer des applications développées en PHP avec des bases de données MySQL
- Maîtriser le processus d'interaction avec le client à l'aide de formulaires, de cookies et de sessions
- Développer des connaissances spécialisées dans le développement d'applications et de pages web, tant du côté client que du côté serveur
- Examiner les langages de programmation web et leur mise en œuvre dans des environnements de développement
- Analyser les différents frameworks et bibliothèques des principaux langages de programmation web
- Déterminer les différentes techniques d'optimisation à prendre en compte lors du développement de tout projet web

## tech 12 | Objectifs

#### Module 3. Ingénierie et architecture du site web

- Déterminer l'origine de l'architecture web et son rôle dans le développement de sites web
- Examiner les trois piliers de l'architecture web afin de reconnaître l'importance de chacun d'eux dans la conception et la réalisation de projets web
- Développer les différents types d'architecture web, leurs avantages et leur adéquation les uns avec les autres
- Évaluer les étapes qui composent l'architecture web, la corrélation entre elles et leur développement
- Optimiser la relation entre l'architecture web et l'expérience utilisateur et la relation entre l'architecture web et le référencement
- Analyser l'organisation de la navigation et du contenu avant la phase de modélisation

### Module 4. Systèmes de sécurité des sites web

- Analyse du projet OWASP Top 10
- Gestion de la sécurité dans les environnements CMS
- Vérifier les différences entre les différentes méthodes d'authentification
- Déterminer les vulnérabilités les plus courantes trouvées dans les applications web
- Identifier les différentes attaques et les risques liés aux API
- Analyser les différents en-têtes HTTP en termes de sécurité
- Différencier les différents types d'audits web qui peuvent être mis en place
- Évaluer les vulnérabilités web associées aux communications

### Module 5. Conception et programmation d'interfaces utilisateur

- Détecter les besoins des utilisateurs et les modèles de comportement des utilisateurs sur le web
- Interpréter les données d'analyse pour prendre des décisions
- Appliquer différentes méthodologies et outils centrés sur l'utilisateur
- Identifier et mettre en œuvre les principes d'utilisabilité pour concevoir des applications efficaces et efficientes
- Traiter des éventuels handicaps des utilisateurs à prendre en compte afin de fournir un environnement accessible
- Développer les différentes théories, principes et types de design web
- Détailler les différentes méthodes de prototypage
- Anticiper les erreurs dans les interfaces et être capable de réagir lorsqu'elles se produisent
- Organiser et hiérarchiser les informations sur le web
- Offrir une navigation intuitive à l'utilisateur
- Comprendre l'écriture UX au-delà de la rédaction
- Établir la relation entre l'expérience utilisateur et le positionnement organique (SEO)
- Déterminer les objectifs et le processus d'élaboration des guides de style

## Objectifs | 13 tech

#### Module 6. Création et administration du e-commerce

- Développer la structure pour la création d'une boutique en ligne
- Évaluer le marché du commerce électronique professionnel
- Analyser les différentes options qui existent pour le développement d'une entreprise de commerce électronique
- Créer une boutique en ligne en utilisant les différents CMS actuellement disponibles sur le marché en ligne
- Analyser le système logistique et fonctionnel du magasin et les systèmes de paiement virtuel
- Réalisation d'une stratégie et d'une feuille de route Marketing complètes
- Développer les promotions en ligne et la création de trafic vers la boutique
- Gérer les ventes et les clients
- Optimisation du moteur de recherche et optimisation du moteur de recherche
- Planification d'un magasin complet, du début à la première vente

#### Module 7. Administration de serveurs Web

- Développer un environnement de travail réel pour la haute disponibilité
- Déterminer les paramètres nécessaires à la mise en place d'un service d'hébergement en nuage
- Examiner les différentes versions des systèmes d'exploitation qui répondent le mieux aux exigences
- Déterminer un environnement d'administration web axé sur les clients externes
- Mettre en place des configurations pour les réseaux privés/publics
- Créer un service d'hébergement complet pour tout type de site web ou de plateforme
- Examiner les paramètres de sécurité pour les anti-malware, les virus, les attaques par force brute et autres
- Analyser un système de sauvegarde hautement sécurisé avec redondance
- Identifier et résoudre des problèmes dans un environnement réel

#### Module 8. Systèmes de gestion de contenu Web

- Identifier les différents types et outils des systèmes de gestion de contenu
- Évaluer le meilleur gestionnaire de contenu en fonction de l'ampleur du projet web
- Analyser et approfondir les principales ressources des systèmes de gestion de contenu et leurs implications
- Établir la relation entre les gestionnaires de contenu et la modélisation du projet web
- Démontrer l'importance des gestionnaires de contenu dans la pratique du référencement
- Comparer les différents gestionnaires de contenu, leurs caractéristiques et leurs applications

#### Module 9. Marketing de site web

- Déterminer les objectifs commerciaux du projet
- Identifier le public cible
- Interpréter les données analytiques pour prendre des décisions commerciales
- Appliquer différentes méthodologies et outils de marketing centré sur l'utilisateur

*TECH vous aide à atteindre vos objectifs grâce au programme le plus spécialisé"*

## <span id="page-13-0"></span>Compétences 03

Une fois que les étudiants auront obtenu ce diplôme, ils seront en mesure d'effectuer un large éventail de tâches liées à la conception, à la programmation et à la gestion de sites web. Le Mastère Spécialisé en Ingénierie de Gestion de Sites Web est spécialement conçu pour que le diplômé acquière toutes les compétences essentielles pour devenir un expert dans différents domaines de la programmation et de la gestion de sites Web, afin qu'il puisse répondre aux besoins de ses clients.

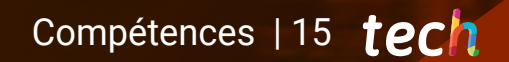

*Devenez le meilleur expert en gestion du web dans votre environnement avec ce Mastère Spécialisé"*

## tech 16 | Compétences

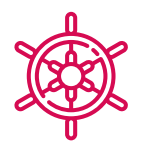

## Compétences générales

- Répondre aux besoins fondamentaux en matière d'Ingénierie de Gestion de Sites Web
- Comprendre et assimiler tous les éléments qui composent la création et la gestion des pages web
- Gérer tous les types de services web d'une manière efficace et adaptée
- Être capable de réagir de manière appropriée aux différentes vicissitudes qui peuvent survenir dans l'environnement de gestion du web

66 *Votre avenir professionnel sera brillant grâce aux compétences que vous développerez dans ce programme"*

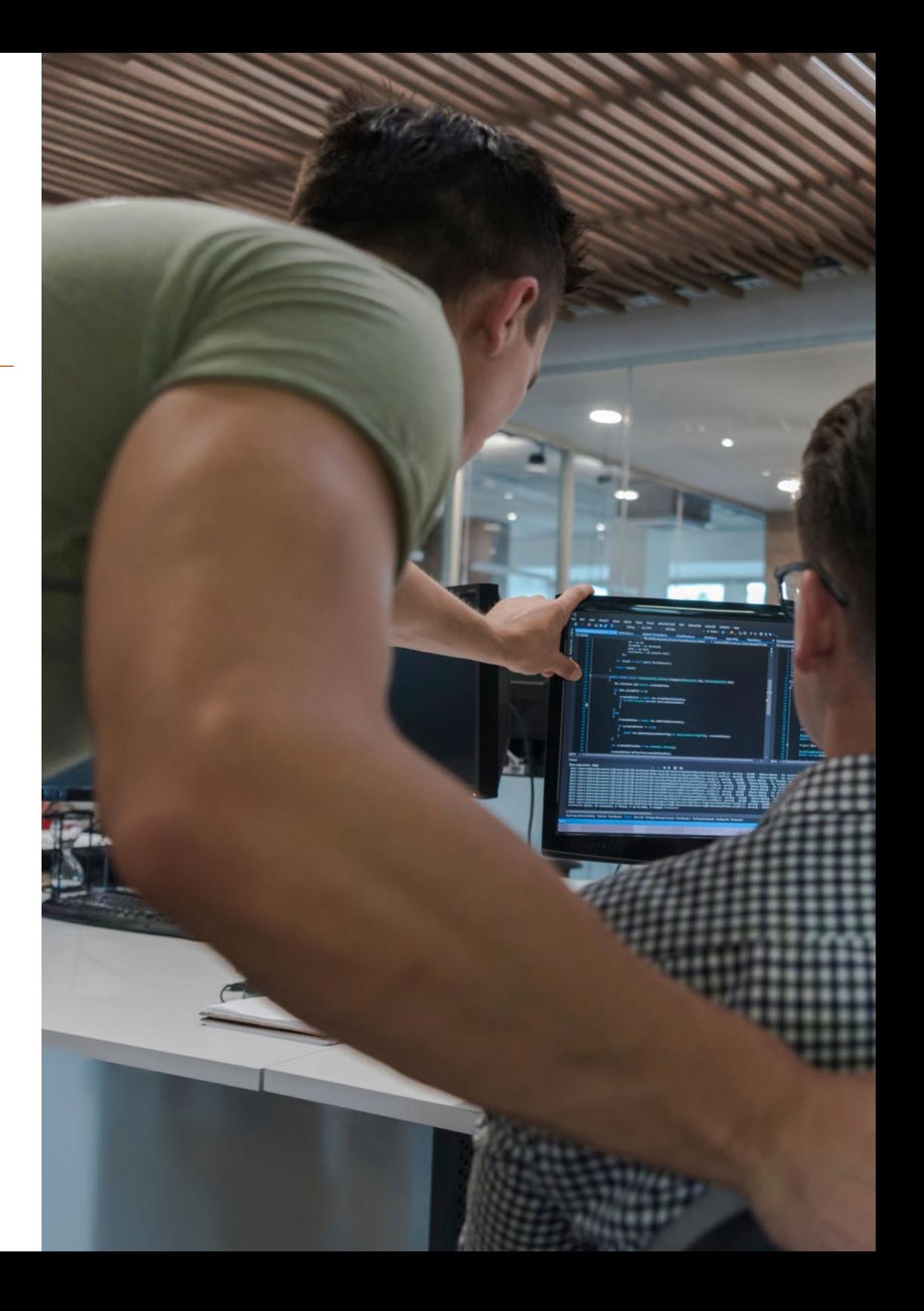

## Compétences | 17 tech

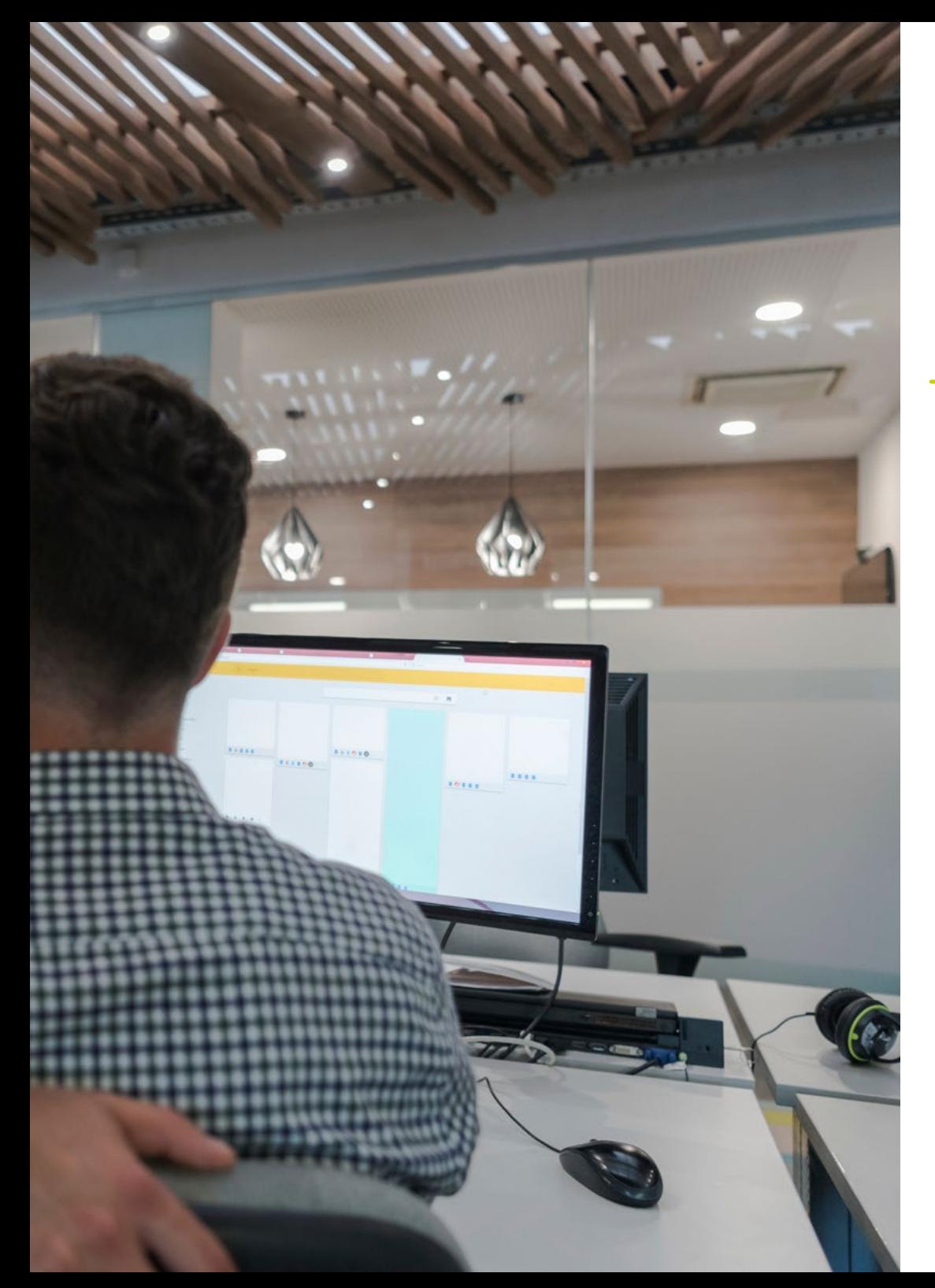

## Compétences spécifiques

- Développement de sites web très complexes
- Créer des environnements numériques attrayants, utilisables et accessibles afin d'offrir une expérience utilisateur satisfaisante
- Examiner et diagnostiquer les problèmes et fournir des solutions possibles pour différents services web
- Analyser les différentes solutions web disponibles sur le marché afin d'offrir aux futurs clients le meilleur service possible
- Analyser les types et les phases de l'architecture web, leurs avantages et leurs applications, afin de disposer des meilleures solutions possibles pour toutes sortes de situations
- Établir des lignes directrices pour la réalisation d'audits de sécurité dans les environnements web, notamment les vulnérabilités les plus détectées et exploitées au niveau mondial et leur prévention
- Examiner le processus de création de contenu web par le biais du langage de balisage HTML, ainsi que déterminer le style et améliorer l'apparence d'une page web grâce aux règles CSS
- Développez des applications aux structures complexes, en utilisant les différentes procédures, fonctions et objets qui intègrent JavaScript
- Acquérir des connaissances spécialisées en PHP pour la mise en œuvre d'applications côté serveur
- Examiner une stratégie de marketing réussie et déterminer comment mener des campagnes promotionnelles

## <span id="page-17-0"></span>Direction de la formation 04

Ce programme a été conçu par les meilleurs experts en gestion web, qui guideront l'étudiant à chaque étape du processus d'apprentissage afin que l'expérience soit complète et satisfaisante. Ce diplôme compte des spécialistes renommés de différents domaines de l'ingénierie appliquée aux pages web qui fourniront au professionnel les meilleures solutions à un niveau éducatif, afin qu'il puisse les mettre en pratique dans son environnement de travail, lui assurant ainsi de plus grandes chances de réussite.

rgin-top:

*Les meilleurs spécialistes attendent de partager avec vous leurs connaissances et leurs méthodes de travail"*

## **tech** 20 | Direction de la formation

## Direction

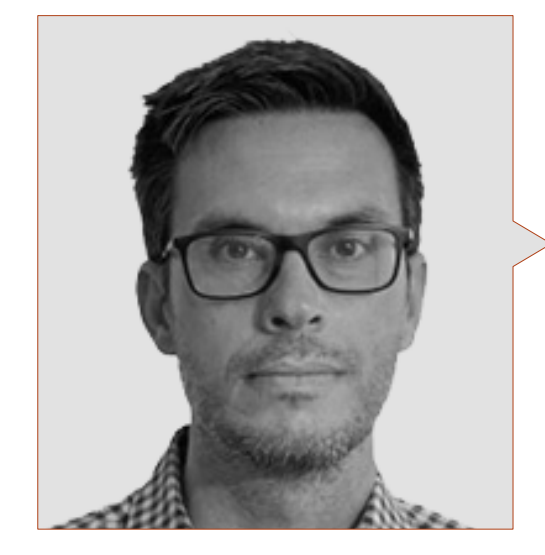

### M. Gris Ramos, Alejandro

- Directeur de Persatrace, Agence de Développement Web et de Marketing Digital
- Directeur du Club de Talentos
- **· Ingénieur Informaticien UNED**
- Master en Enseignement et Apprentissage numériques Tech Education
- Master en Enseignement pour Personnes Hautement Qualifiées et Education Inclusive
- Directeur du Développement Commercial chez Alenda Golf
- Directeur du Département d'ingénierie des applications Web chez Brilogic
- Programmeur Web à Grupo Ibergest
- Programmeur logiciel/web chez Reebok Espagne

## Professeurs

#### M. Méndez Martínez, Brandon

- Spécialiste en développement d'applications et de services Web de l'Université d'Alicante
- Conception et Développement de sites Web Diplôme HIADIS en ingénierie multimédia de l'Université d'Alicante
- Traitement du Langage Naturel (PLN)-GPLSI (Université d'Alicante)
- Master en Développement de services et d'applications Web de l'Université d'Alicante
- "Analysis of gamification techniques to learn complex subjects through collaborative applications" - Bulletin of the Technical Committee on Learning Technology
- "Grama: a web application for learning and generating creative language"-INTED Proceedings
- Recherche en Technologies du Langage Humain (TLH)-GPLSI (Université d'Alicante)

#### M. Vicente Miralles, David

- (CSO) Responsable des Stratégies d'Expansion à "ICU Medical Technologies"
- (CEO) Directeur exécutif/Co-fondateur de "CE Informática"
- Enseignant/formateur dans des entités privées
- Diplôme d'Ingénieur en Informatique Technique de l'Université Miguel Hernández d'Elche
- Ingénieur en Développement chez "Computer Elche"
- (COO) Directeur des Opérations à "VinoTrade"

## Direction de la formation | 21  $\text{t}$ ech

#### M. Del Moral García, Francisco José

- Security Analyst. Page Group
- Licence en Ingénierie des Technologies des Télécommunications, Université de Grenade. Spécialisation en Systèmes de Télécommunication
- Master en Sécurité Informatique, Universidad Internacional de La Rioja
- Roca Sanitaire (Cyber Security Analyst)
- Allianz Technology (Information Security Analyst)
- Clover Technologies (IT Security Airbus Defence and Space)
- EVERIS (Solutions Assistant)

#### M. Boix Tremiño, Jorge

- Fondateur de HostingTG, Société de Services d'Hébergement Web Professionnel
- Fondateur de GrupoTG, une Société de Services de Marketing Digital et de Conception Web
- Cofondateur de TiendaWebOnline, une Société de Création d'Entreprise de Dropshipping Numérique
- Nortempo, formateur dans le domaine de la Programmation et des Stratégies de Marketing
- Intergon2000, Designer Graphique
- Ibertex, Designer Graphique
- Xion Animation, Chef de Projet Informatique
- Kingest, Directeur des Ventes et du Marketing
- **Ingénieur Informaticien par l'UNED**
- Prix de l'Excellence Commerciale par l'Institut de l'Excellence Professionnelle
- Médaille européenne du mérite pour l'ensemble de ses réalisations, décernée par l'Association Européenne pour la Compétitivité et l'Économie
- Étoile d'or de l'Excellence Professionnelle par l'Institut de l'Excellence Professionnelle

#### M. Alfaro, José

- *Team Leader* en DisneyLand Paris
- $\bullet$  Licence en Journalisme
- Cours en *Project Management Methodologies*

#### M. Herrero García, Diego

- Analyste, Gestionnaire et Développeur d'applications informatiques
- Ingénieur Technique Industriel de l'Université de La Rioja
- Ingénieur Industriel de l'Université de La Rioja
- Expert Universitaire en Gestion de l'Innovation, Université de La Rioja

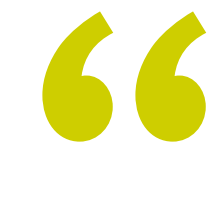

*Ne manquez pas l'occasion d'étudier avec les meilleurs enseignants du secteur"*

## <span id="page-21-0"></span>Structure et contenu 05

Afin d'atteindre les objectifs de ce diplôme, le meilleur contenu est mis à la disposition des étudiants; il est créé et structuré par une équipe d'experts en gestion du web. Ainsi, les connaissances transmises grâce à ce programme ont été extraites de l'expérience réelle de ces spécialistes, qui sont toujours attentifs aux principales nouveautés du secteur afin de les appliquer à leurs projets respectifs. C'est pourquoi le professionnel bénéficiera d'un processus d'apprentissage complet, totalement axé sur son domaine de travail.

*L'une des clés de ce magnifique programme est son contenu, préparé pour que vous puissiez relever vos défis professionnels avec les meilleurs outils disponibles"*

## tern 24 | Structure et contenu

### Module 1. Méthodologies de développement d'applications Web 1.1. Gestion de projet agile. La base du développement d'applications web 1.1.1. L'approche Agile 1.1.2. Valeurs et principes agiles 1.1.3. Gestion de projet traditionnelle et agile 1.1.4. Le modèle agile de gestion de projet 1.1.5. Méthodologie agile 1.2. Adopter une approche agile pour le développement d'applications Web 1.2.1. Mythes et réalités sur l'agilité

- 1.2.2. Pratiques agiles
- 1.2.3. Choisir les pratiques agiles pour un projet
- 1.2.4. Développer un état d'esprit agile
- 1.2.5. Mettre en œuvre et communiquer l'adoption des principes agiles
- 1.3. Méthodologies agiles pour le développement d'applications Web
	- 1.3.1. Developpement *lean*
	- 1.3.2. *Extreme Programming* (XP)
	- 1.3.3. Méthodes *Crystal*
	- 1.3.4. *Feature Driven Development* (FDD)
	- 1.3.5. Développement piloté par les fonctionnalités (FDD)
- 1.4. Méthodologies agiles pour le Développement d'Applications Web Avancées
	- 1.4.1. Méthode Kanban
	- 1.4.2. Scrum et Scrumban
	- 1.4.3. DA Discipline Agile
	- 1.4.4. Méthodologies hybrides
	- 1.4.5. Comparaison des méthodologies agiles
- 1.5. Projet de développement web. Processus de Planification
	- 1.5.1. Démarrer un projet agile
	- 1.5.2. Processus de planification agile
	- 1.5.3. Recueil des besoins et récits d'utilisateurs
	- 1.5.4. Établir la portée du projet à l'aide de méthodes agiles *Product Backlog*
	- 1.5.5. Outils agiles pour la hiérarchisation des exigences
- 1.6. Parties prenantes des projets de développement d'applications Web agiles
	- 1.6.1. Les parties prenantes dans les projets agiles
	- 1.6.2. Promouvoir une participation efficace des parties prenantes
	- 1.6.3. Prise de décision participative
	- 1.6.4. Partage et collecte des connaissances agiles
- 1.7. Plan de lancement et création de devis
	- 1.7.1. Plan de lancement
	- 1.7.2. Estimation de la taille de l'histoire de l'utilisateur
	- 1.7.3. Estimation de la vélocité
	- 1.7.4. Techniques d'estimation Agile
	- 1.7.5. Hiérarchisation des histoires d'utilisateurs
- 1.8. Planification et suivi des itérations
	- 1.8.1. Itération et développement incrémental
	- 1.8.2. Processus de planification des itérations
	- 1.8.3. Créer le *Backlog* de l'itération
	- 1.8.4. Le calendrier agile et le *buffers*
	- 1.8.5. Suivi de l'avancement de l'itération
	- 1.8.6. Suivi et rapports sur l'état d'avancement de *Release*
- 1.9. Diriger une équipe de développement d'Applications Web
	- 1.9.1. L'équipe Agile
	- 1.9.2. Le chef de projet agile
	- 1.9.3. L'équipe Agile
	- 1.9.4. Gestion d'équipes agiles virtuelles
	- 1.9.5. Coaching pour l'amélioration des performances de l'équipe
- 1.10. Gestion et création de valeur dans les projets de Développement Web
	- 1.10.1. Processus de livraison centrée sur la valeur
	- 1.10.2. Qualité du produit
	- 1.10.3. Pratiques de qualité Agile
	- 1.10.4. Gestion des risques
	- 1.10.5. Contrats agiles
	- 1.10.6. Gestion de la valeur acquise dans les projets agiles

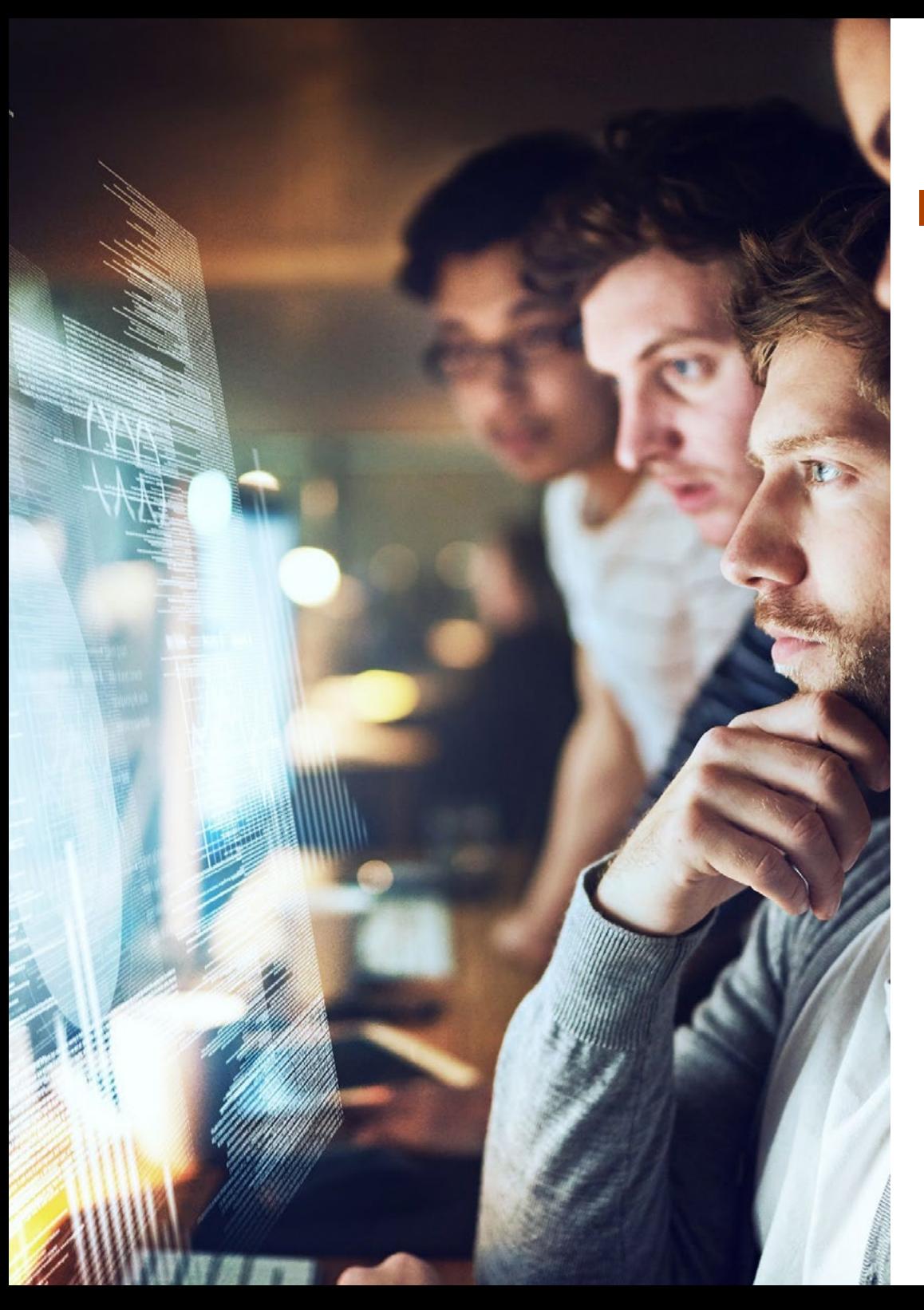

## Structure et contenu | 25 tech

## Module 2. Langages de programmation Web

- 2.1. Programmation Web
	- 2.1.1. Site Web
	- 2.1.2. Design Web
	- 2.1.3. Développement web 2.1.3.1. *FrontEnd*
		- 2.1.3.2. *BackEnd*
		- 2.1.3.3. *FullStack*
	- 2.1.4. Types de langage 2.1.4.1. Langages de programmation
		- 2.1.4.2. Langages de marquage
		- 2.1.4.3. Langages de *scripting*
	- 2.1.5. *Framework* vs. Bibliothèque
	- 2.1.6. Environnements de développement (IDE)
	- 2.1.7. Navigateurs
- 2.2. HTML
	- 2.2.1. HTML
	- 2.2.2. Tags 2.2.2.1. Emboîtement
		- 2.2.2.2. Attributs
	- 2.2.3. Structure du document 2.2.3.1. Entête 2.2.3.2. Corps
	- 2.2.4. Éléments sémantiques 2.2.4.1. Éléments de base 2.2.4.2. Métadonnées
		- 2.2.4.3. *Scripting*
		- 2.2.4.4. Sections
		- 2.2.4.5. Commentaires

## tern 26 | Structure et contenu

2.2.5. Éléments sémantiques

2.2.5.1. Éléments de base

- 2.2.5.2. Paragraphe
- 2.2.5.3. Listes
- 2.2.5.4. Formats de texte
- 2.2.5.5. Caractères spéciaux
- 2.2.6. Blocs
- 2.2.7. Hyperliens
- 2.2.8. Contenu intégré
- 2.2.9. Tableaux
- 2.2.10. Formulaires
- 2.3. CSS
	- 2.3.1. CSS
	- 2.3.2. Application des styles
	- 2.3.3. Les règles
		- 2.3.3.1. Sélecteurs 2.3.3.2. Propriétés et valeurs 2.3.3.3. Commentaires
	- 2.3.4. Les collisions de style 2.3.4.1. Héritage 2.3.4.2. Cascade
	- 2.3.5. Sélecteurs
	- 2.3.6. Combinateurs
	- 2.3.7. Pseudo-classes
	- 2.3.8. Pseudo-éléments
	- 2.3.9. Modèle de boîte
	- 2.3.10. Attributs
	- 2.3.11. Unités de mesure 2.3.11.1. Unités absolues
		- 2.3.11.2. Unités relatives
	- 2.3.12. Positionnement
	- 2.3.13. Couleurs
	- 2.3.14. Variables
	- 2.3.15. Animations

#### 2.4. JavaScript

- 2.4.1. JavaScript
- 2.4.2. Inclusion du code dans le HTML
- 2.4.3. Syntaxe 2.4.3.1. Sentences
	- 2.4.3.2. Commentaires
- 2.4.4. Types de données
- 2.4.5. Variables et zones
- 2.4.6. Opérationnel
- 2.4.7. Structures de flux de contrôle
- 2.4.8. Fonctions
- 2.4.9. Manipulation du DOM
- 2.4.10. Événements
- 2.4.11. Programmation orientée objet
	- 2.4.11.1. Classes
	- 2.4.11.2. Objets
		- 2.4.11.2.1. Propriétés
		- 2.4.11.2.2. Méthodes
- $2.412 A$
- 2.5. PHP
	- 2.5.1. PHP
	- 2.5.2. Structure du document
	- 2.5.3. Génération de contenu HTML
	- 2.5.4. Constantes et variables
	- 2.5.5. Opérationnel
	- 2.5.6. Types de données
	- 2.5.7. Structures de flux de contrôle
	- 2.5.8. Fonctions
	- 2.5.9. Formulaires, cookies et sessions

## Structure et contenu | 27 tech

#### 2.6. MySQL

- 2.6.1. MySQL
- 2.6.2. Bases de données
- 2.6.3. Codage des caractères
- 2.6.4. Types de données
- 2.6.5. Utilisateurs et privilèges
- 2.6.6. Accès à une base de données
- 2.6.7. Création et manipulation d'une base de données
- 2.6.8. Clauses
- 2.6.9. Requêtes
- 2.7. Bibliothèques et Frameworks HTML et CSS
	- 2.7.1. Bootstrap
	- 2.7.2. Foundation
	- 2.7.3. Skeleton
	- 2.7.4. Bulma
	- 2.7.5. Materialize
	- 2.7.6. PureCSS
	- 2.7.7. TailwindCSS
	- 2.7.8. Susy
	- 2.7.9. UIkit
- 2.8. Bibliothèques et Frameworks JavaScript
	- 2.8.1. Angulaire
	- 2.8.2. JQuery
	- 2.8.3. React
	- 2.8.4. Meteor
	- 2.8.5. Polymer
	- 2.8.6. Mithril
	- 2.8.7. Aurelia
	- 2.8.8. Vue.js
	- 2.8.9. Ember.js
	- 2.8.10. Node.js
	- 2.8.11. Backbone.js
- 2.9. Librairies et Frameworks de PHP
	- 2.9.1. Laravel
	- 2.9.2. Symfony
	- 2.9.3. Zend
	- 2.9.4. CodeIgniter
	- 2.9.5. FuelPHP
	- 2.9.6. CakePHP
	- 2.9.7. Phalcon
	- 2.9.8. Yii
	- 2.9.9. Slim
- 2.10. Techniques de programmation Web
	- 2.10.1. *Beautify*
	- 2.10.2. Minimisation du code
	- 2.10.3. Optimisation des images
		- 2.10.3.1. Formats de fichiers
		- 2.10.3.2. Qualité de la compression vs. Taille
	- 2.10.4. Normalisation du code et compatibilité entre navigateurs
	- 2.10.5. Débogage et validation du code
	- 2.10.6. *Bundling*
	- 2.10.7. Contrôle de version et référentiels

#### Module 3. Ingénierie et architecture du site web

- 3.1. Ingénierie et architecture des sites Web
	- 3.1.1. Architecture du site web
	- 3.1.2. Utilisations et applications
- 3.2. Les piliers de l'architecture web
	- 3.2.1. Public
	- 3.2.2. Contenu
	- 3.2.3. Contexte
- 3.3. Architecture Web Horizontale
	- 3.3.1. Avantages
	- 3.3.2. Exemples

## tech 28 | Structure et contenu

- 3.4. Architecture Web Vertical
	- 3.4.1. Avantages
	- 3.4.2. Exemples
- 3.5. Phases de l'architecture Web
	- 3.5.1. Taxonomie
	- 3.5.2. Étiquetage
	- 3.5.3. Plan du site
- 3.6. Architecture et conception de sites Web
	- 3.6.1. Types de pages
	- 3.6.2. Présence d'éléments
	- 3.6.3. Exigences de liaison
- 3.7. Architecture et navigation Web
	- 3.7.1. Structure
	- 3.7.2. Catégorisation
	- 3.7.3. Étiquetage
	- 3.7.4. Utilisabilité
- 3.8. Architectures Web et SEO
	- 3.8.1. Benchmark
	- 3.8.2. Keyword Research
	- 3.8.3. URLs
	- 3.8.4. Liens internes
	- 3.8.5. Cannibalisation
- 3.9. Outils d'architecture web
	- 3.9.1. Mind Maps avec Mindmeister
	- 3.9.2. Analyse d'URL Screaming Frog SEO Spider
	- 3.9.3. Analyse du trafic web avec Google Analytics
- 3.10. Google Search Console
	- 3.10.1. Analyse des Mots-clés
	- 3.10.2. Mots clés de l'opportunité
	- 3.10.3. Performances du site web

### Module 4. Systèmes de sécurité des sites web 4.1. Sécurité du périmètre 4.1.1. Pare-feu réseau 4.1.2. DMZ 4.1.3. Équilibreurs de charge 4.1.3.1. Content Delivery Network (CDN) 4.1.4. Firewall de aplicación web (WAF) 4.2. Cryptage des communications web 4.2.1. Certificat SSL 4.2.2. Protocoles 4.2.3. Suites de cryptage 4.2.4. Vulnérabilités 4.2.4.1. Poodle 4.2.4.2. Ticketbleed 4.2.4.3. Beast attack 4.2.4.4. ROBOT 4.2.4.5. Heartbleed 4.3. Analyse de vulnérabilité 4.3.1. XXS (*Cross Site Scripting* ) 4.3.2. SQL Injection 4.3.3. CSRF 4.3.4. Code Injection 4.3.5. DoS 4.3.5.1. DDos 4.4. En-têtes de sécurité 4.4.1. X-Frame Options 4.4.2. X-XSS-Protection 4.4.3. X-Content-Type-Options 4.4.4. Referrer policy 4.4.5. HTTPS Strict Transport Security (HSTS)

## Structure et contenu | 29 **tech**

- 4.5. Authentification et autorisation
	- 4.5.1. Authentification HTTP 4.5.1.1. Basic
		- 4.5.1.2. Digest
		- 4.5.1.3. NTLM
		-
	- 4.5.2. Protocoles et normes 4.5.2.1. Oauth
		- 4.5.2.2. OpenID
- 4.6. Audit web
	- 4.6.1. Technique d'audit
		- 4.6.1.1. Boîte noire
		- 4.6.1.2. Boîte blanche
		- 4.6.1.3. Boîte grise
	- 4.6.2. Méthodologie OWASP
	- 4.6.3. Programme de primes aux bogues
- 4.7. Sécurité de l'Interface de Programmation d'Application (API)
	- 4.7.1. Types d'API
		- 4.7.1.1. REST
		- 4.7.1.2. SOAP
		- 4.7.1.3. Autre
	- 4.7.2. Attaques et risques
	- 4.7.3. Analyse du trafic
- 4.8. Gestion de la sécurité dans les Systèmes de Gestion de Contenu (SGC)
	- 4.8.1. Wordpress
	- 4.8.2. Joomla
	- 4.8.3. Drupal
	- 4.8.4. Magento
- 4.9. Développement d'applications sécurisées
	- 4.9.1. Cycle de vie du développement logiciel sécurisé
	- 4.9.2. Évaluation des risques
	- 4.9.3. Test de sécurité
	- 4.9.4. Meilleures pratiques
- 4.10. Gestion de crise et résilience
	- 4.10.1. Gestion de crise et réponse aux incidents
	- 4.10.2. Processus de réponse aux incidents de sécurité
		- 4.10.2.1. Préparation
		- 4.10.2.2. Identification
		- 4.10.2.3. Confinement
		- 4.10.2.4. Éradication
		- 4.10.2.5. Récupération
		- 4.10.2.6. Les leçons apprises
	- 4.10.3. Copies de sauvegarde

#### Module 5. Design et programmation de l'interface utilisateur

- 5.1. Expérience de l'utilisateur
	- 5.1.1. Expérience utilisateur (UX)
	- 5.1.2. Design d'interface (UI)
	- 5.1.3. Design d'interaction (IxD)
	- 5.1.4. Contexte et nouveaux paradigmes
- 5.2. Design de l'interface utilisateur
	- 5.2.1. Le design et son influence sur l'UX
	- 5.2.2. Psychologie de la conception de sites web
	- 5.2.3. *Design Thinking*
	- 5.2.4. Types de design web
		- 5.2.4.1. Design fixe
		- 5.2.4.2. Design élastique
		- 5.2.4.3. Design liquide
		- 5.2.4.4. Design réactif
		- 5.2.4.5. Design flexible
	- 5.2.5. Design System & Atomic Design

## tech 30 | Structure et contenu

#### 5.3. Recherche UX

5.3.1. UX Research

- 5.3.2. Importance et processus
- 5.3.3. Recherche et analyse
- 5.3.4. Évaluation heuristique
- 5.3.5. Eye Tracking
- 5.3.6. Test A/B
- 5.3.7. Crazy Egg
- 5.3.8. Card Sorting
- 5.3.9. Customer journey
- 5.3.10. Autres techniques

#### 5.4. UX Writing

5.4.1. UX Writing

- 5.4.2. UX Writing vs. Copyrighting
- 5.4.3. Utilisations et avantages
- 5.4.4. Microcopy
- 5.4.5. Écrire pour le web
- 5.5. Design d'interaction et prototypage web
	- 5.5.1. Phase de prototypage
	- 5.5.2. Méthodes
		- 5.5.2.1. Sketches
		- 5.5.2.2. Wireframes
		- 5.5.2.3. Mockups
	- 5.5.3. Flux de navigation
	- 5.5.4. Interaction
	- 5.5.5. Gestion des outils en ligne
- 5.6. Utilisabilité
	- 5.6.1. Impact de l'utilisabilité sur l'expérience utilisateur
	- 5.6.2. Métriques
	- 5.6.3. Tests
		- 5.6.3.1. Tests internes d'utilisabilité
		- 5.6.3.2. Tests d'utilisabilité à distance sans modérateur
		- 5.6.3.3. Test d'utilisabilité à distance modéré
	- 5.6.4. Outils d'évaluation

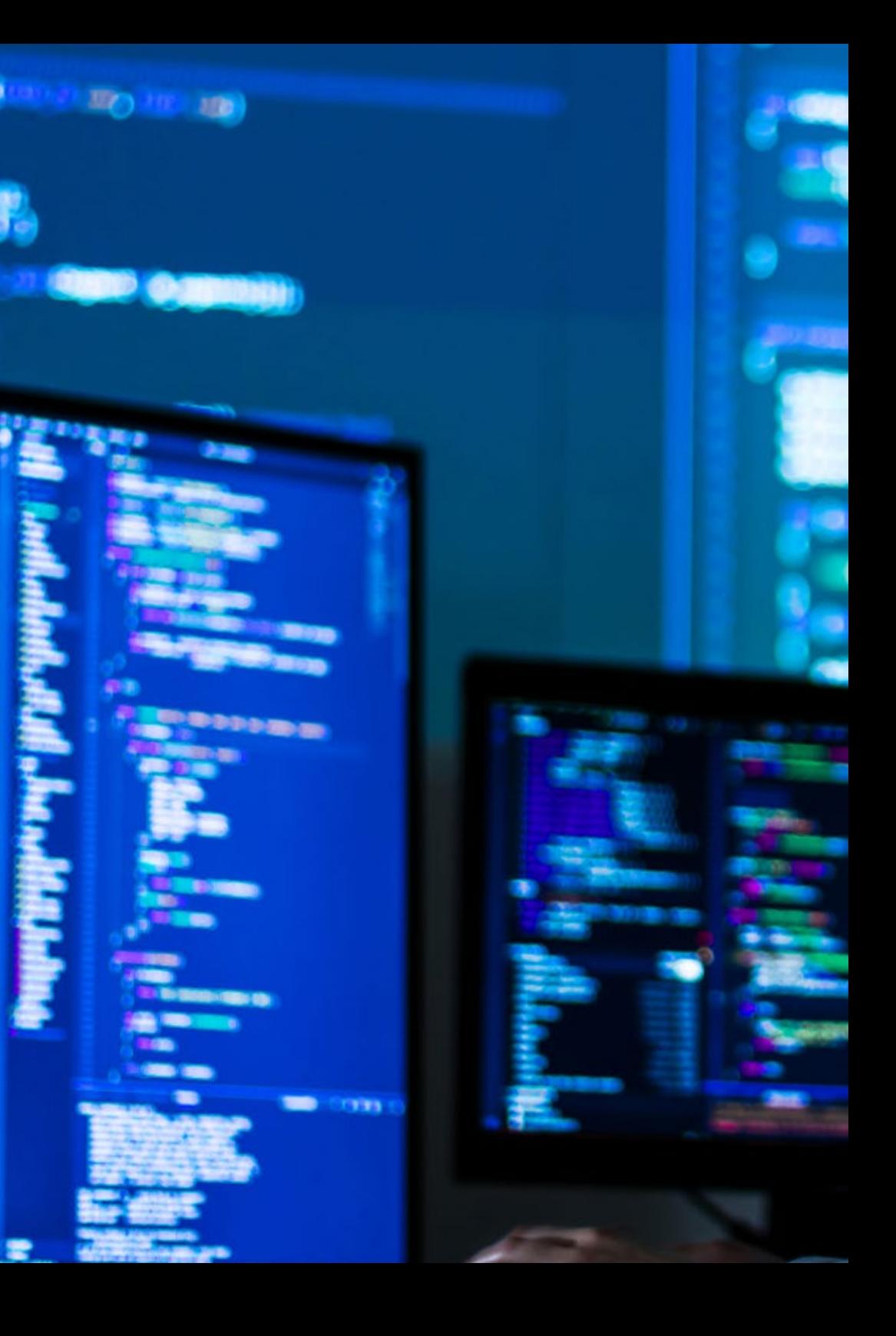

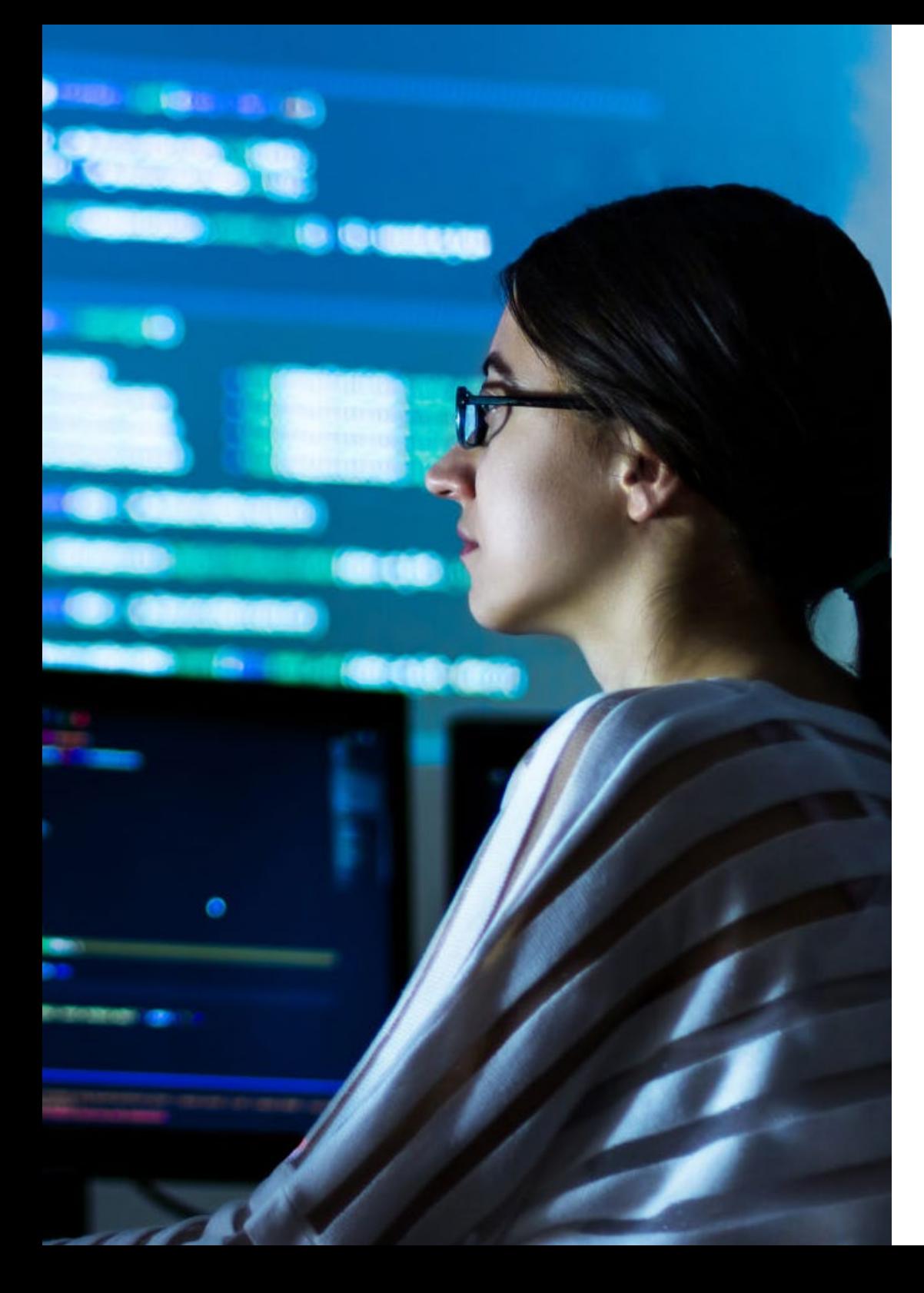

## Structure et contenu | 31 tech

- 5.7. Accessibilité
	- 5.7.1. Accessibilité du Web
	- 5.7.2. Bénéficiaires
	- 5.7.3. Handicaps
		- 5.7.3.1. Déficience visuelle
		- 5.7.3.2. Déficience auditive
		- 5.7.3.3. Handicap moteur
		- 5.7.3.4. Trouble de la parole
		- 5.7.3.5. Handicap cognitif
	- 5.7.4. Directives sur l'accessibilité des contenus Web 5.7.4.1. WCAG 2.1 et priorités 5.7.4.2. Perceptible 5.7.4.3. Exploitable
		- 5.7.4.4. Compréhensible
		- 5.7.4.5. Robuste
	- 5.7.5. Outils et techniques de validation
- 5.8. Architecture de l'information
	- 5.8.1. Systèmes organisationnels
	- 5.8.2. Systèmes d'étiquetage
	- 5.8.3. Systèmes de navigation
	- 5.8.4. Systèmes de recherche
- 5.9. SXO: UX y SEO
	- 5.9.1. Similitudes entre l'UX et le SEO
	- 5.9.2. Facteurs SEO
	- 5.9.3. Impact et avantages de l'optimisation de l'UX pour le SEO
	- 5.9.4. Conseils UX pour améliorer le référencement
- 5.10. Guides de style
	- 5.10.1. Objectifs
	- 5.10.2. Contexte
	- 5.10.3. Palettes de couleurs
	- 5.10.4. Typographie
	- 5.10.5. Iconographie

## tern 32 | Structure et contenu

#### 5.10.6. Composants

5.10.6.1. Composants de base

5.10.6.2. Composants complexes

- 5.10.7. *Layout*
- 5.10.8. Cohérence et identité
- 5.10.9. Extensions de services publics

5.10.10. Exemples

#### Module 6. Création et administration du e-commerce

- 6.1. Développement d'un système de e-commerce
	- 6.1.1 Fonctions
	- 6.1.2. Fonctions avancées
	- 6.1.3. Administration
		- 6.1.3.1. Systèmes de paiement
		- 6.1.3.2. Gestion des clients
		- 6.1.3.3. Gestion des commandes
	- 6.1.4. Produit propre / Dropshipping
- 6.2. Programmation et Structuration des bases de données
	- 6.2.1. Sélection de l'environnement de développement
	- 6.2.2. Structure Web pour le e-commerce
	- 6.2.3. Structure de la base de données
- 6.3. Conception du e-commerce
	- 6.3.1. Modèle principal
	- 6.3.2. Zones de connexion et d'enregistrement
	- 6.3.3. Structure du modèle de produit
	- 6.3.4. Pages internes sur l'expédition, les conditions générales, les avis juridiques, etc.
- 6.4. Développement en interne vs. CMS (*Content Management System*)
	- 6.4.1. Avantages et inconvénients de l'utilisation de CMS
	- 6.4.2. Sélection du CMS en fonction du type de développement
	- 6.4.3. Auto-installation ou cloud en ligne
		- 6.4.3.1. Wordpress + Woocommerce
		- 6.4.3.2. Prestashop
		- 6.4.3.3. Magento
		- 6.4.3.4. Shopify
- 6.5. Installation et configuration de l'environnement de travail
	- 6.5.1. Hébergement et domaine 6.5.1.1. Activation SSL et configuration PHP
	- 6.5.2. Installation d'un propre CMS 6.5.2.1. Installation de Wordpress + Woocommerce 6.5.2.2. Installation de Prestashop
		- 6.5.2.3. Installation de Magento
	- 6.5.3. Configuration et mise en œuvre de son propre CMS 6.5.3.1. Configuration et mise en œuvre de Wordpress + Woocommerce 6.5.3.2. Configuration et mise en œuvre de Prestashop 6.5.3.3. Configuration et mise en œuvre de Magento
	- 6.5.4. Choisir un environnement de travail définitif
- 6.6. UX (User eXperience)
	- 6.6.1. Design
	- 6.6.2. Fonctionnalité vs. Design
	- 6.6.3. Optimisation du client final
	- 6.6.4. Visibilité des parties prioritaires
- 6.7. SEO (optimisation des moteurs de recherche)
	- 6.7.1. Recherche de mots-clés pour notre boutique
	- 6.7.2. Optimisation des pages, des métabalises, des titres, etc.
	- 6.7.3. Contenu optimisé
	- 6.7.4. Backlinks, communiqués de presse et critiques
	- 6.7.5. Réseaux sociaux et promotion
		- 6.7.5.1. Création de promotions
		- 6.7.5.2. Optimisation des promotions et du buyer persona
- 6.8. Systèmes de paiement et logistique
	- 6.8.1. Configuration des systèmes de paiement virtuels et physiques
		- 6.8.1.1. Paypal
		- 6.8.1.2. Stripe
		- 6.8.1.3. Contre-remboursement
		- 6.8.1.4. TPE bancaire
		- 6.8.1.5. Systèmes de paiement par acomptes

## Structure et contenu | 33 **tech**

#### 6.8.2. Logistique

- 6.8.2.1. Optimiser notre canal de distribution
- 6.8.2.2. Configuration d'un sélecteur d'expédition optimisé dans notre boutique
- 6.8.3. Automatisation des envois

#### 6.9. Marketing et publicité

- 6.9.1. Analyse de la concurrence
- 6.9.2. Outils de travail
	- 6.9.2.1. Outils d'analyse
	- 6.9.2.2. Outils de design
	- 6.9.2.3. Outils de SEO
	- 6.9.2.4. Outils d'optimisation
- 6.9.3. Installation de pixels de suivi pour un ciblage avancé
- 6.9.4. Création de promotions
	- 6.9.4.1. Facebook Ads
	- 6.9.4.2. Twitter, Tiktok, Pinterest et autres réseaux massifs
	- 6.9.4.3. Google Ads
	- 6.9.4.4. Optimisation des annonces
- 6.10. Analyse, mesure des données et résultats
	- 6.10.1. Mesure du trafic
	- 6.10.2. Analyse des moteurs de recherche
	- 6.10.3. Sources et pourcentages des ventes
	- 6.10.4. Création de pages de renvoi promotionnelles
	- 6.10.5. Ventes sur le Marché
		- 6.10.5.1. Amazon
		- 6.10.5.2. eBay
	- 6.10.6. Résolution de problèmes

### Module 7. Administration de serveurs Web

- 7.1. Choisir un environnement de travail 7.1.1. Système d'exploitation (Windows ou Linux) 7.1.2. Différences entre les distributions 7.1.2.1. Choisir le bon système d'exploitation 7.1.2.2. Environnement de travail pour les tests (développement) 7.1.2.3. Environnement de travail professionnel (production) 7.2. Installation et configuration d'un environnement de travail Virtualisé 7.2.1. Installation de l'environnement de développement VirtualBox pour Windows
	- 7.2.1.1. Installation de l'environnement Windows Server
	- 7.2.1.2. Configuration initiale et mise en réseau de Windows Server
	- 7.2.1.3. Installation des composants pour la migration vers la production
	- 7.2.1.4. Optimisation d'un serveur Windows
	- 7.2.2. Installation d'un environnement virtualisé Linux 7.2.2.1. Installation et configuration de Centos (Système d'exploitation communautaire d'entreprise)
		- 7.2.2.2. Installation et configuration du serveur Ubuntu
		- 7.2.2.3. Installer et configurer Debian
- 7.3. Terminal de commande
	- 7.3.1. Répertoires et permissions CHMOD 7.3.1.1. Gestion des disques et des fichiers
	- 7.3.2. Analyse des services
	- 7.3.3. Détection et analyse des problèmes / LOGS
	- 7.3.4. Suivi des ressources 7.3.4.1. Commandes et automatisation
	- 7.3.5. Éditeurs et commandes d'administration
- 7.4. Réseaux
	- 7.4.1. Théorie IP et modèles ISO/TCP
	- 7.4.2. Utilitaires et commandes IP
	- 7.4.3. Configuration du réseau et des fichiers
	- 7.4.4. Protocoles et services SCPFTP, SAMBA, NFS
	- 7.4.5. Installation et configuration du service DNS

## 34 | Structure et contenu

- 7.5. Panneaux d'installation et de contrôle
	- 7.5.1. Choisir le bon panneau de contrôle 7.5.1.1. Configuration et optimisation
	- 7.5.2. Installation de cPanel 7.5.2.1. Configuration et optimisation
	- 7.5.3. Installer Plesk 7.5.3.1. Configuration et optimisation
	- 7.5.4. Installation de Directadmin 7.5.4.1. Configuration et optimisation
- 7.6. Installation des services Web de base
	- 7.6.1. Installation d'Apache 7.6.1.1. Installation de PHP / PHP-FPM
	- 7.6.2. Installation de Mysql
	- 7.6.3. Installation de MariaDB
	- 7.6.4. Installation de PHPmyadmin
	- 7.6.5. Installation d'Exim / Dovecot
- 7.7. Optimisation des services web, base de données, courrier
	- 7.7.1. Installation de Nginx
		- 7.7.1.1. Configuration et démarrage de Nginx
	- 7.7.2. Optimisation d'Apache
	- 7.7.3. Optimisation de PHP / PHP-FPM
	- 7.7.4. Optimisation de Mysql 7.7.4.1. Outils et analyse des données
	- 7.7.5. Optimisation d'Exim
- 7.8. Sauvegardes dans un environnement de production
	- 7.8.1. Sauvegardes
	- 7.8.2. Planification d'un environnement sécurisé 7.8.2.1. Commandes de base - CP, MV, RSYNC
	- 7.8.3. Automatisation du système de sauvegarde
	- 7.8.4. Redondance et sécurité des données / Réplication
	- 7.8.5. Optimisation de l'environnement sécurisé
- 7.9. Sécurité
- 7.9.1. Sécurité des serveurs dédiés/virtuels 7.9.2. Installation d'outils de surveillance 7.9.2.1. Prévention et analyse de la force brute 7.9.3. Installation du firewall 7.9.4. Systèmes *Antimalware* / virus 7.9.4.1. Automatisation de l'analyse et de la quarantaine 7.9.5. Anti-Spam Mail 7.10. Dépannage et éventualités 7.10.1. Arrêt du service 7.10.2. Erreurs de disque dans un environnement de production 7.10.3. Suivi et délégation de services 7.10.4. Migration web / base de données / courrier / fichier 7.10.5. Résolution des sites web piratés 7.10.6. Problèmes de courrier électronique 7.10.6.1. Difficultés liées à la liste noire IP 7.10.6.2. Attribution d'une IP à un domaine particulier 7.10.6.3. Courrier arrivant dans le dossier spam 7.10.7. Le serveur ne répond pas (Rescue Mode) 7.10.7.1. Test de la mémoire RAM 7.10.7.2. Test du disque dur 7.10.7.3. Test de dégradation du RAID / système de fichiers 7.10.8. Gestion et surveillance de l'espace disque 7.10.8.1. Problèmes avec INODOS
	- 7.10.9. Nmap et Tracert pour détecter les problèmes de réseau

## Structure et contenu | 35 **tech**

### Module 8. Gestionnaires de contenu Web

- 8.1. Systèmes de gestion de contenu (CMS)
	- 8.1.1. Nouvelles de la CMS
- 8.2. Types de CMS
	- 8.2.1. Source ouverte vs. Propriétaire
	- 8.2.2. Installation locale vs. Basé sur le cloud
	- 8.2.3. Selon les usages et les fonctionnalités
	- 8.2.4. Autres types de CMS (ECM, WCM, DMS, etc.)
	- 8.2.5. Autres types de CMS (ECM, WCM, DMS, etc.)
- 8.3. Outils et ressources de la CMS
	- 8.3.1. Gestion des utilisateurs
	- 8.3.2. Gestion des pages
	- 8.3.3. Templates
	- 8.3.4. Plug-ins
	- 8.3.5. Autres (médiathèque, modération des commentaires, gestion des ventes, etc.)
- 8.4. CMS, architecture et design
	- 8.4.1. Utilisation du CMS
	- 8.4.2. Templates
- 8.5. CMS et SEO
	- 8.5.1. SEO technique
	- 8.5.2. SEO de contenu
	- 8.5.3. Plug-ins
- 8.6. WordPress
	- 8.6.1. Applications
	- 8.6.2. Exemples
- 8.7. Drupal
	- 8.7.1. Applications
	- 8.7.2. Exemples
- 8.8. Prestashop
	- 8.8.1. Applications
	- 8.8.2. Exemples
- 8.9. Shopify
	- 8.9.1. Applications
	- 8.9.2. Exemples
- 8.10. Autre CMS
	- 8.10.1. Wix
		- 8.10.2. Blogger
		- 8.10.3. Magento
		- 8.10.4. Joomla!

#### Module 9. Marketing de site web

- 9.1. Commercialisation d'un site web
	- 9.1.1. Commercialisation d'un site web
	- 9.1.2. Coût du développement d'un site web
	- 9.1.3. Chiffre d'affaires et fiscalité
- 9.2. Chiffre d'affaires en tant qu'indépendant
	- 9.2.1. Chiffre d'affaires en tant qu'entreprise
	- 9.2.2. Chiffre d'affaires en tant qu'entreprise
	- 9.2.3. Fiscalité
- 9.3. Les entonnoirs de vente Phase d'attraction
	- 9.3.1. Trafic organique
		- 9.3.1.1. SEO
	- 9.3.2. Trafic rémunéré
- 9.4. Les entonnoirs de vente Phase d'interaction
	- 9.4.1 Fmailing
	- 9.4.2 Formulaires
	- 9.4.3. CTAs
- 9.5. Les entonnoirs de vente Phase de conversion
	- 9.5.1 Offre
	- 9.5.2. Des idées pour conclure la vente
	- 9.5.3. Objections des clients

## tech 36 | Structure et contenu

9.6. Les entonnoirs de vente Phase de fidélisation

- 9.6.1. Dépasser les attentes des clients
- 9.6.2. Service à la clientèle
- 9.6.3. Régimes d'affiliation
- 9.6.4. Enquêtes

#### 9.7. Analytique

9.7.1. Analyse

9.7.2. KPI's

- 9.7.3. Analyse de l'e-mailing
- 9.7.4. Analyse des médias sociaux
- 9.8. Analytique. Analyser les sites web avec Google Analytics
	- 9.8.1. Analyse de l'audience
	- 9.8.2. Analyse des acquisitions
	- 9.8.3. Analyse comportementale
	- 9.8.4. Analyse de conversion
- 9.9. Marketing Automation
	- 9.9.1. La signification de l'automatisation
	- 9.9.2. Logiciels d'automatisation
	- 9.9.3. Flux de travail
	- 9.9.4. Scoring
- 9.10. Growth hacking
	- 9.10.1. Growth hacking
	- 9.10.2. La figure du growth hacker
	- 9.10.3. Techniques et exemples

## 000 SP=FFEE BP=0000 SI<mark>=0000</mark><br>393 CS=1393 IP=0106 NU UP Pl AX-BX **ADD**

### -0000 SP-FFEE BP-0000 SI-<mark>0000</mark><br>-1393 CS-1393 IP-0106 NU UP Pl EBX+SID.AL ADD

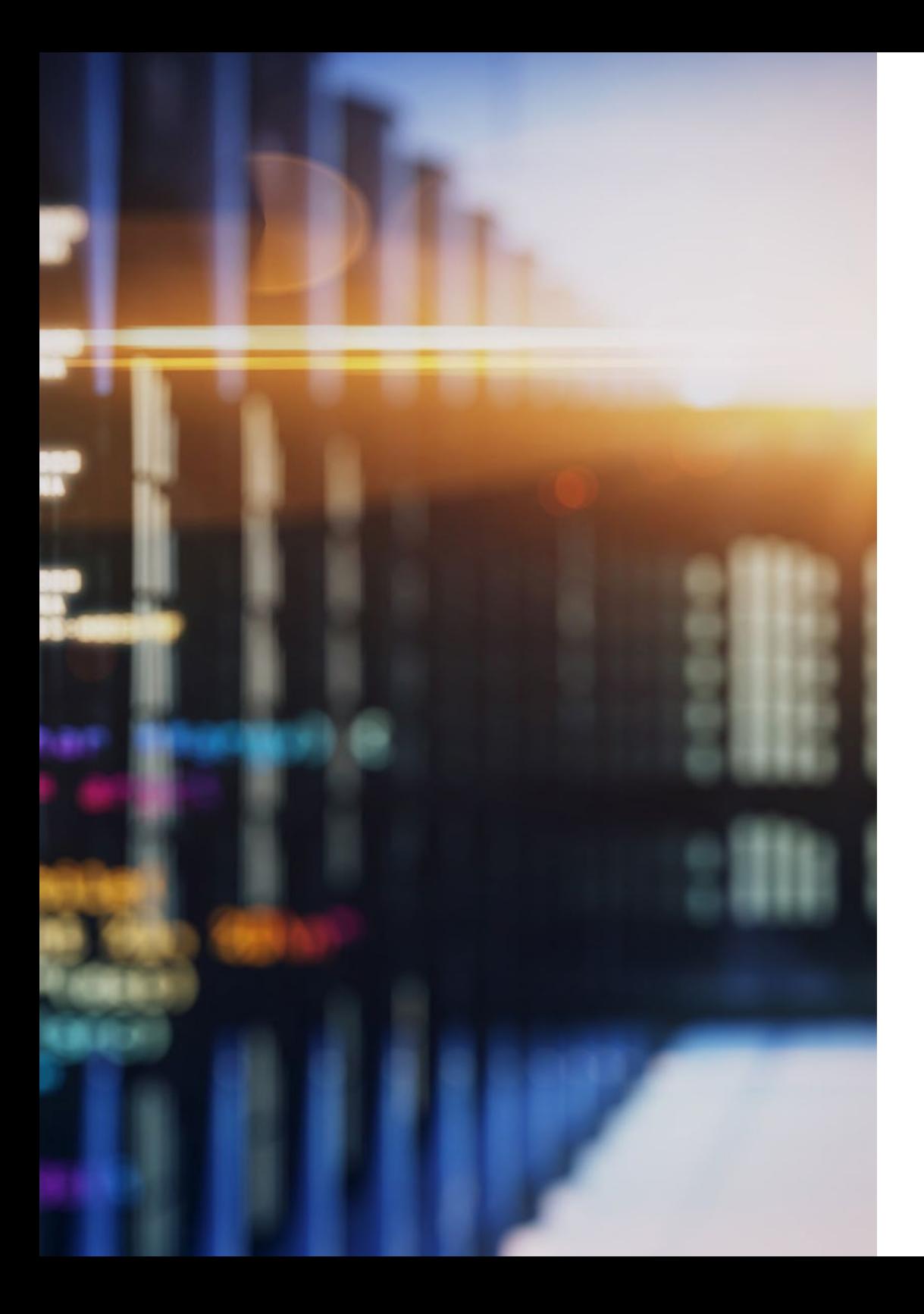

## Structure et contenu | 37 tech

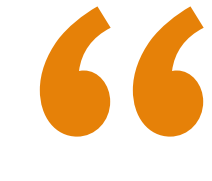

*Le programme le plus complet et le plus spécifique appliqué à l'Ingénierie de la Gestion des Sites Internet"*

## <span id="page-37-0"></span>Méthodologie 06

Ce programme de formation offre une manière différente d'apprendre. Notre méthodologie est développée à travers un mode d'apprentissage cyclique: *le Relearning*.

Ce système d'enseignement est utilisé, par exemple, dans les écoles de médecine les plus prestigieuses du monde et a été considéré comme l'un des plus efficaces par des publications de premier plan telles que le *New England Journal of Medicine.*

*Découvrez Relearning, un système qui renonce à l'apprentissage linéaire conventionnel pour vous emmener à travers des systèmes d'enseignement cycliques: une façon d'apprendre qui s'est avérée extrêmement efficace, en particulier dans les matières qui exigent la mémorisation"* 

## tech 40 | Méthodologie

## Étude de Cas pour mettre en contexte tout le contenu

Notre programme offre une méthode révolutionnaire de développement des compétences et des connaissances. Notre objectif est de renforcer les compétences dans un contexte changeant, compétitif et hautement exigeant.

66 *Avec TECH, vous pouvez expérimenter une manière d'apprendre qui ébranle les fondations des universités traditionnelles du monde entier"*

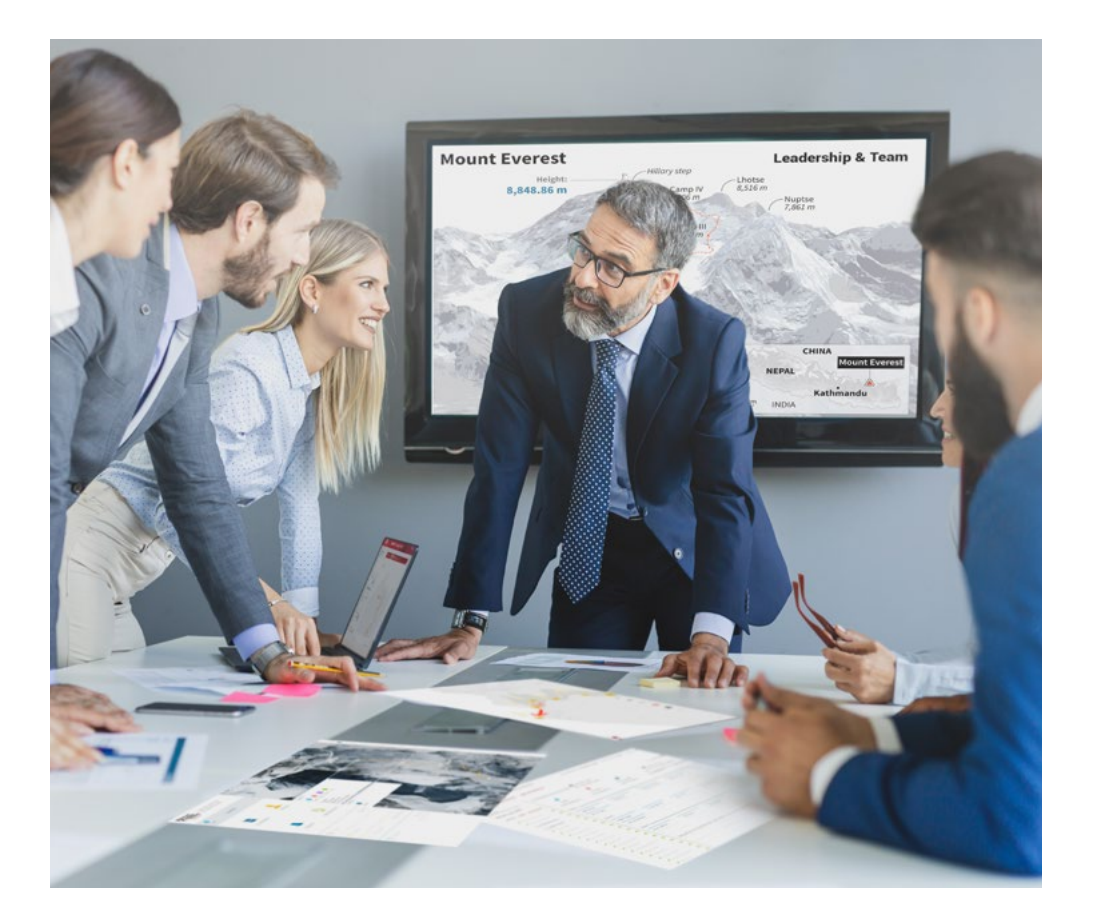

*Vous bénéficierez d'un système d'apprentissage basé sur la répétition, avec un enseignement naturel et progressif sur l'ensemble du cursus.*

## Méthodologie | 41 **tech**

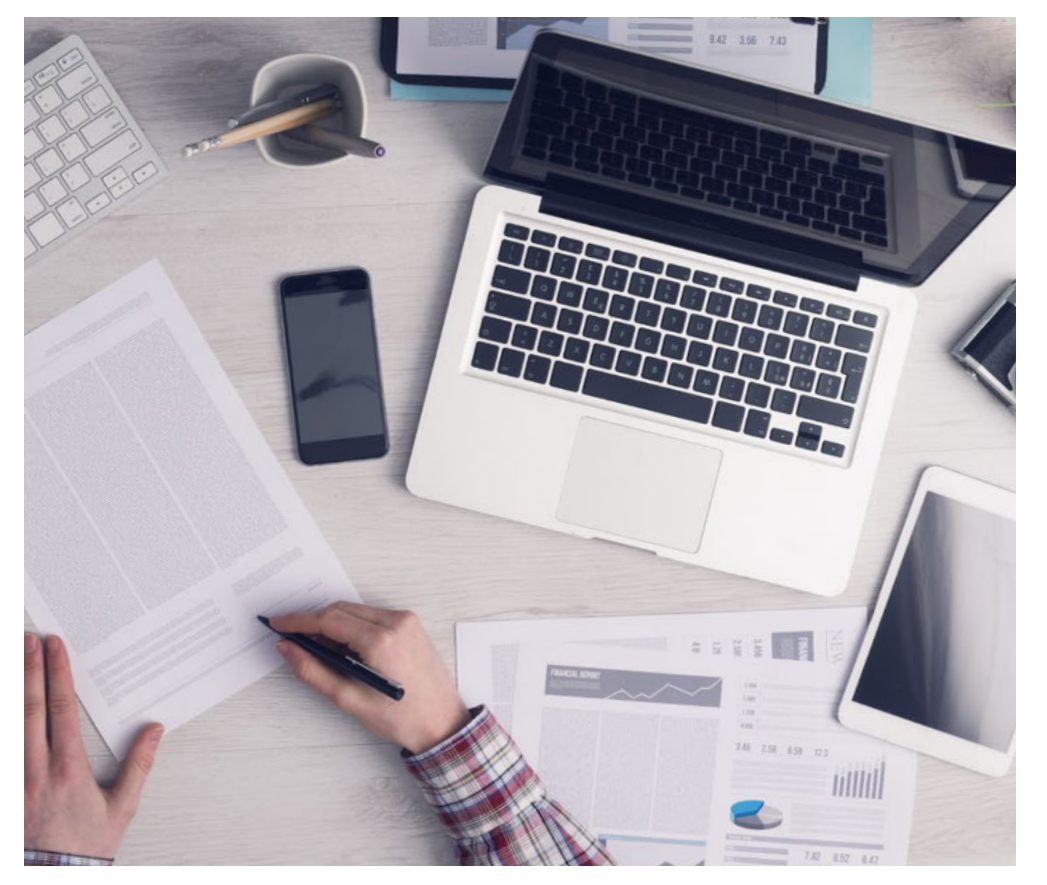

Une méthode d'apprentissage innovante et différente

Cette formation TECH est un programme d'enseignement intensif, créé de toutes pièces, qui propose les défis et les décisions les plus exigeants dans ce domaine, tant au niveau national qu'international. Grâce à cette méthodologie, l'épanouissement personnel et professionnel est stimulé, faisant ainsi un pas décisif vers la réussite. La méthode des cas, technique qui constitue la base de ce contenu, permet de suivre la réalité économique, sociale et professionnelle la plus actuelle.

> *Notre programme vous prépare à relever de nouveaux défis dans des environnements incertains et à réussir votre carrière"*

La méthode des cas a été le système d'apprentissage le plus utilisé par les meilleures facultés du monde. Développée en 1912 pour que les étudiants en Droit n'apprennent pas seulement le droit sur la base d'un contenu théorique, la méthode des cas consiste à leur présenter des situations réelles complexes afin qu'ils prennent des décisions éclairées et des jugements de valeur sur la manière de les résoudre. En 1924, elle a été établie comme méthode d'enseignement standard à Harvard.

Dans une situation donnée, que doit faire un professionnel? C'est la question à laquelle nous sommes confrontés dans la méthode des cas, une méthode d'apprentissage orientée vers l'action. Tout au long du programme, les étudiants seront confrontés à de multiples cas réels. Ils devront intégrer toutes leurs connaissances, faire des recherches, argumenter et défendre leurs idées et leurs décisions.

*L'étudiant apprendra, par des activités collaboratives et des cas réels, à résoudre des situations complexes dans des environnements commerciaux réels.*

## 42 | Méthodologie

## Relearning Methodology

TECH combine efficacement la méthodologie des études de cas avec un système d'apprentissage 100% en ligne basé sur la répétition, qui associe 8 éléments didactiques différents dans chaque leçon.

Nous enrichissons l'Étude de Cas avec la meilleure méthode d'enseignement 100% en ligne: le Relearning.

> *En 2019, nous avons obtenu les meilleurs résultats d'apprentissage de toutes les universités en ligne du monde.*

À TECH, vous apprenez avec une méthodologie de pointe conçue pour former les managers du futur. Cette méthode, à la pointe de la pédagogie mondiale, est appelée Relearning.

Notre université est la seule université autorisée à utiliser cette méthode qui a fait ses preuves. En 2019, nous avons réussi à améliorer les niveaux de satisfaction globale de nos étudiants (qualité de l'enseignement, qualité des supports, structure des cours, objectifs...) par rapport aux indicateurs de la meilleure université en ligne.

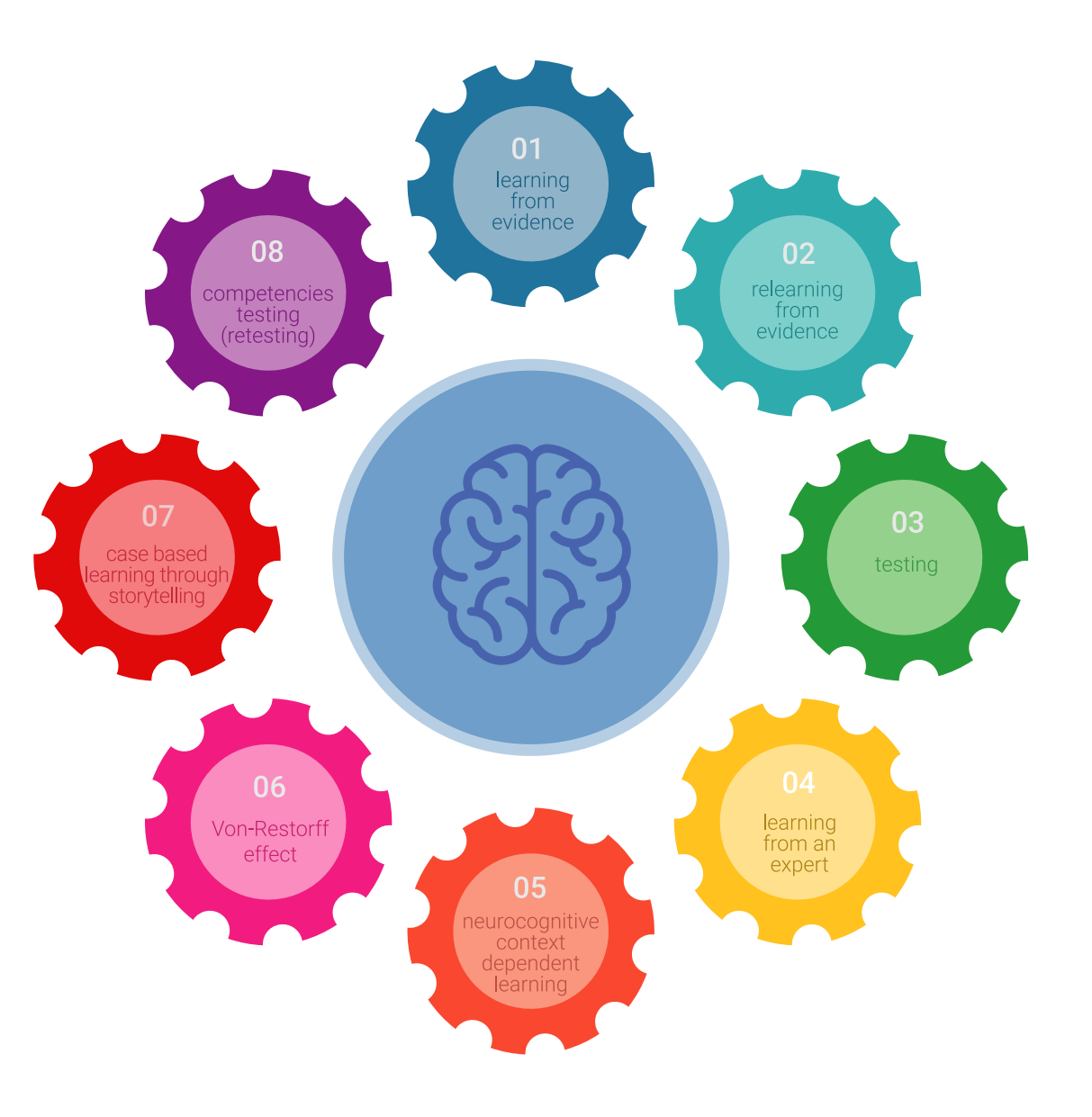

## Méthodologie | 43 tech

Dans notre programme, l'apprentissage n'est pas un processus linéaire, mais se déroule en spirale (apprendre, désapprendre, oublier et réapprendre). Par conséquent, chacun de ces éléments est combiné de manière concentrique. Cette méthodologie a permis de former plus de 650.000 diplômés universitaires avec un succès sans précédent dans des domaines aussi divers que la biochimie, la génétique, la chirurgie, le droit international, les compétences en gestion, les sciences du sport, la philosophie, le droit, l'ingénierie, le journalisme, l'histoire, les marchés financiers et les instruments. Tout cela dans un environnement très exigeant, avec un corps étudiant universitaire au profil socio-économique élevé et dont l'âge moyen est de 43,5 ans.

*Le Relearning vous permettra d'apprendre avec moins d'efforts et plus de performance, en vous impliquant davantage dans votre formation, en développant un esprit critique, en défendant des arguments et en contrastant les opinions: une équation directe vers le succès.*

À partir des dernières preuves scientifiques dans le domaine des neurosciences, non seulement nous savons comment organiser les informations, les idées, les images et les souvenirs, mais nous savons aussi que le lieu et le contexte dans lesquels nous avons appris quelque chose sont fondamentaux pour notre capacité à nous en souvenir et à le stocker dans l'hippocampe, pour le conserver dans notre mémoire à long terme.

De cette manière, et dans ce que l'on appelle Neurocognitive context-dependent e-learning, les différents éléments de notre programme sont reliés au contexte dans lequel le participant développe sa pratique professionnelle.

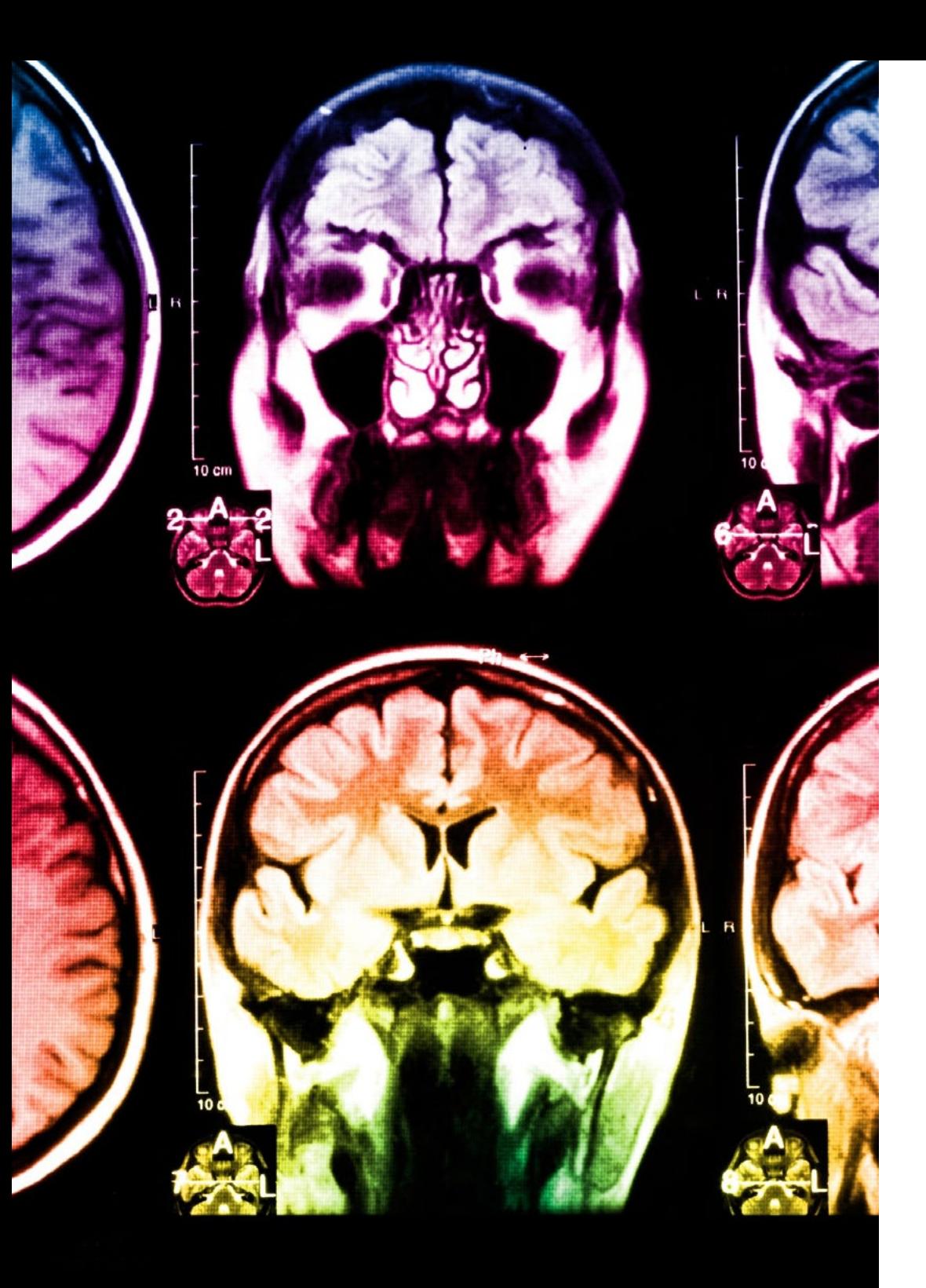

## 44 | Méthodologie

Ce programme offre le support matériel pédagogique, soigneusement préparé pour les professionnels:

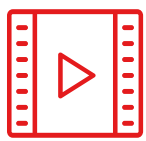

#### **Support d'étude**

Tous les contenus didactiques sont créés par les spécialistes qui enseigneront le cours, spécifiquement pour le cours, afin que le développement didactique soit vraiment spécifique et concret.

**30%**

**8%**

**10%**

Ces contenus sont ensuite appliqués au format audiovisuel, pour créer la méthode de travail TECH en ligne. Tout cela, avec les dernières techniques qui offrent des pièces de haute qualité dans chacun des matériaux qui sont mis à la disposition de l'étudiant.

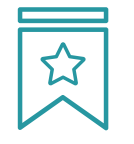

#### **Cours magistraux**

Il existe des preuves scientifiques de l'utilité de l'observation par un tiers expert.

La méthode "Learning from an Expert" renforce les connaissances et la mémoire, et donne confiance dans les futures décisions difficiles.

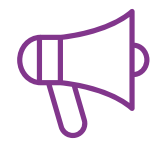

#### **Pratiques en compétences et aptitudes**

Les étudiants réaliseront des activités visant à développer des compétences et des aptitudes spécifiques dans chaque domaine. Des activités pratiques et dynamiques pour acquérir et développer les compétences et aptitudes qu'un spécialiste doit développer dans le cadre de la mondialisation dans laquelle nous vivons.

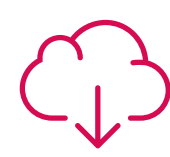

#### **Lectures complémentaires**

Articles récents, documents de consensus et directives internationales, entre autres. Dans la bibliothèque virtuelle de TECH, l'étudiant aura accès à tout ce dont il a besoin pour compléter sa formation.

## Méthodologie | 45 tech

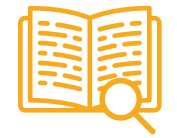

#### **Case studies**

Ils réaliseront une sélection des meilleures études de cas choisies spécifiquement pour ce diplôme. Des cas présentés, analysés et tutorés par les meilleurs spécialistes de la scène internationale.

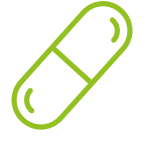

#### **Résumés interactifs**

L'équipe TECH présente les contenus de manière attrayante et dynamique dans des pilules multimédia comprenant des audios, des vidéos, des images, des diagrammes et des cartes conceptuelles afin de renforcer les connaissances.

Ce système éducatif unique pour la présentation de contenu multimédia a été récompensé par Microsoft en tant que "European Success Story".

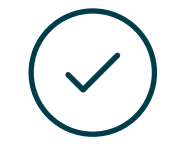

#### **Testing & Retesting**

Les connaissances de l'étudiant sont périodiquement évaluées et réévaluées tout au long du programme, par le biais d'activités et d'exercices d'évaluation et d'autoévaluation, afin que l'étudiant puisse vérifier comment il atteint ses objectifs.

**4%**

**3%**

**25%**

**20%**

# <span id="page-45-0"></span>Diplôme 07

Le Mastère Spécialisé en Ingénierie de Gestion de Sites Web vous garantit, en plus de la formation la plus rigoureuse et la plus actuelle, l'accès à un diplôme universitaire de Mastère Spécialisé délivré par TECH Université Technologique.

Diplôme | 47 tech

*Finalisez cette formation avec succès et recevez votre diplôme universitaire sans avoir à vous soucier des déplacements ou des démarches administratives"*

## tech 48 | Diplôme

Ce Mastère Spécialisé en Ingénierie de Gestion de Sites Web contient le programme le plus complet et le plus à jour du marché.

Après avoir réussi l'évaluation, l'étudiant recevra par courrier postal\* avec accusé de réception son correspondant diplôme de Mastère Spécialisé délivré par TECH Université Technologique.

Le diplôme délivré par TECH Université Technologique indiquera la note obtenue lors du Mastère Spécialisé, et répond aux exigences communément demandées par les bourses d'emploi, les concours et les commissions d'évaluation des carrières professionnelles.

Diplôme: Mastère Spécialisé en Ingénierie de Gestion de Sites Web N.º d'heures officielles: 1.500 h.

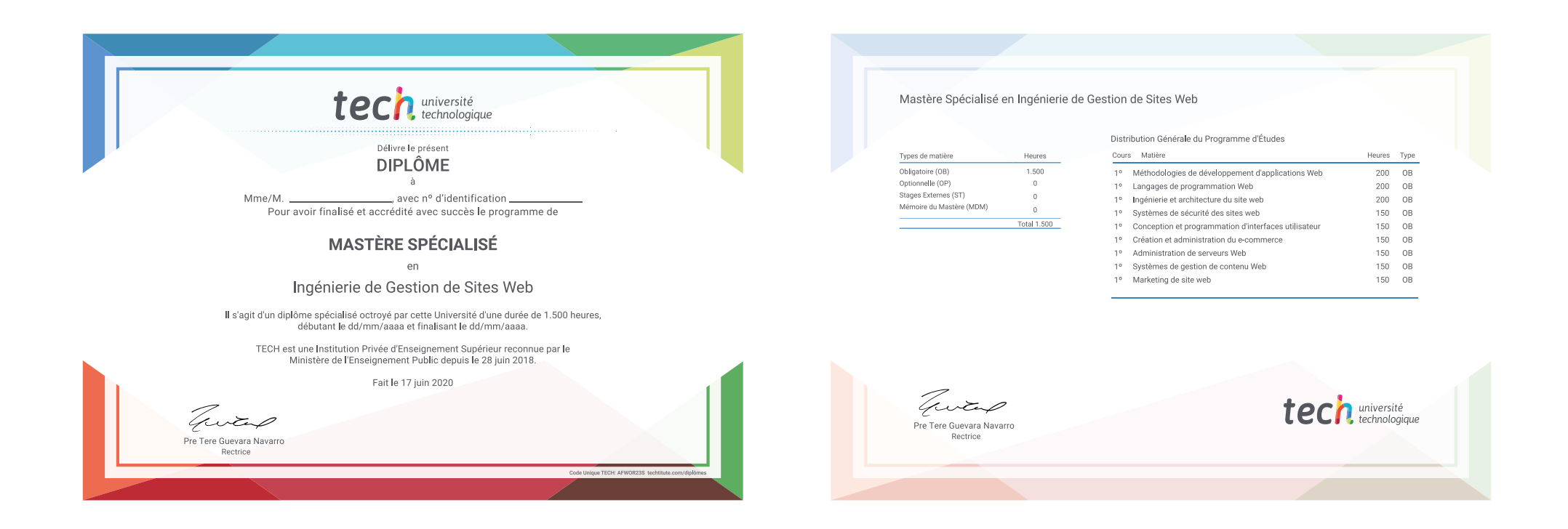

\*Si l'étudiant souhaite que son diplôme version papier possède l'Apostille de La Haye, TECH EDUCATION fera les démarches nécessaires pour son obtention moyennant un coût supplémentaire.

tech université Mastère Spécialisé Ingénierie de Gestion de Sites Web » Modalité: en ligne » Durée: 12 mois » Qualification: TECH Université Technologique » Intensité: 16h/semaine » Horaire: à votre rythme » Examens: en ligne

## Mastère Spécialisé Ingénierie de Gestion de Sites Web

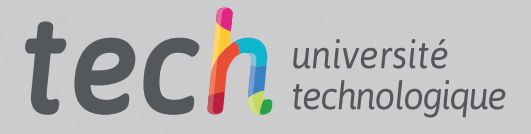